**المحاضرة 41 الجديدة عام 4146-4141 أسئلة مراجعه**

**)1( إذا علمت أن احد األساتذة يدعى توافر ثالث أنواع من المراجع الخاصة بمقررة ويرمز لها باألحرف C,B,A فإن توافر المرجع**

**األول A فقط يرمز له -: A U B U C -A A∩ B ͞ ∩ C͞ -B A͞∩ B͞∩C -C A͞ U B͞ U C͞-D المحاضرة األولى** 

**بما انه فقط A موجود إذا A من دون شرطه تقاطع B شرطه تقاطع C شرطه** 

**)2( إذا علمت أن أحد المطاعم الشهيرة يقوم بتقديم ثالثة انواع من الوجبات C ,B , A فأن توافر الوجبة Cيمكن الرمز له بالرمز -:**

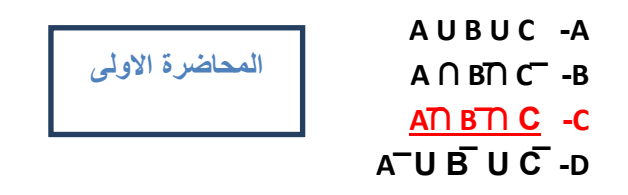

**بما انه فقط C موجود إذا A شرطه تقاطع B شرطه تقاطع C بدون شرطه**

**)3( إذا علمت أن : 0.026 = (B∩A( P و 0.52 = (A(P فأن قيمة االحتمال (A │B(P تساوي :**

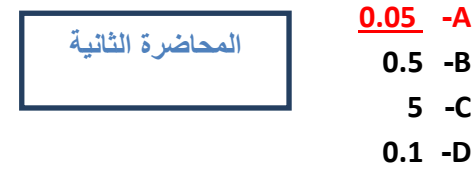

**ب استخدام القانون المحاضرة الثانية**   $P(B | A) = {P(A \cap B) \over P(A)} = {0.026 \over 0.52} = 0.05$ 

**)4( في تجربه على نوع معين من االمراض الوراثية وجد ان احتمال اصابة احد االشخاص بمرض A هو 0.45 واحتمال االصابة بالمرض A و B معا هو 0.045 فما هو احتمال اصابته بالمرض B علما بأنه قد اصيب بالمرض A من قبل :** 

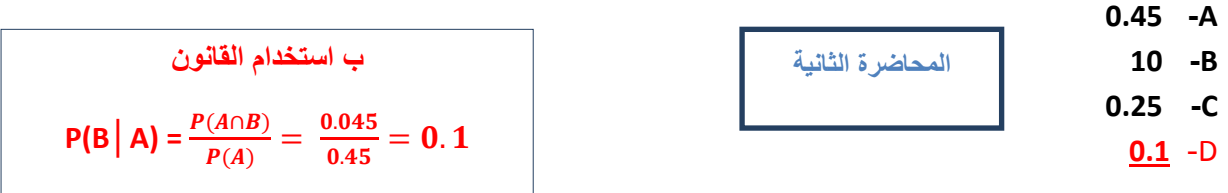

**س : اجب عن الفقرات )5,6,7 ( ب استخدام المعلومات التالية -:**

**في تجربة إللقاء زهر النرد قام احد األشخاص برمي زهر النرد خمس مرات )5 مرات ( وكان مهتم بظهور الوجه 6 فإذا علمت أن هذه الظاهرة تتبع التوزيع ثنائي الحدين اوجد االحتماالت التالية -:**

**)5( احتمال ظهور الوجه 6 في ثالث رميات من الخمس رميات :**

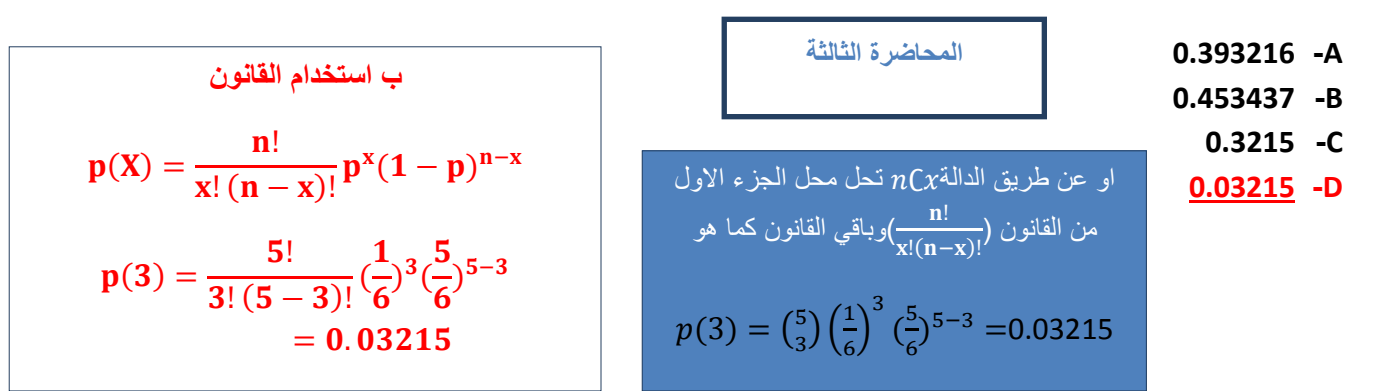

**)6( القيمة المتوقعة للتوزيع المعبر عنى عدد مرات ظهور الوجه** :**6**

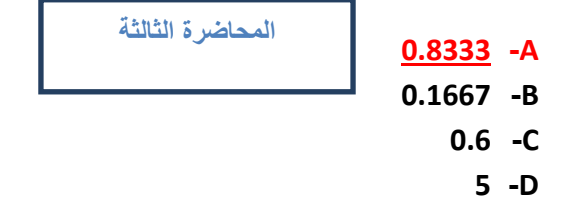

ب استخدام القتان  

$$
\mu = n \times p = 5 \times \frac{1}{6} = 0.8333
$$

**)7( قيمة التباين للتوزيع المعبر عن عدد الوحدات المعيبة :**

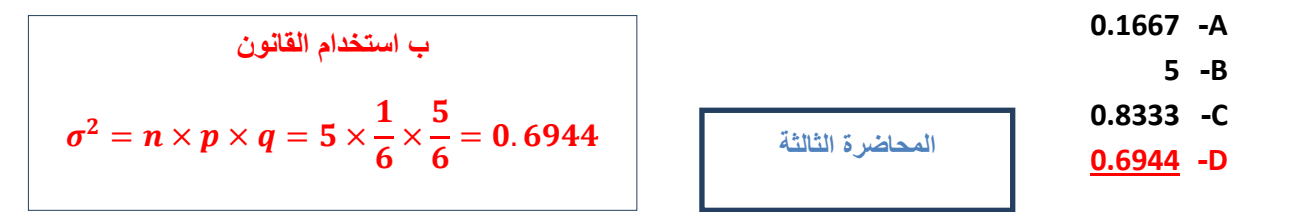

**س : اجب عن الفقرات ) 8,9,10( ب استخدام المعلومات التالية : احد الكليات الجامعية وجدت انه من بين كل 200 طالب هناك 40 طالب ال يتحدثون اللغة العربية كلغة أولى أخذت عينه مكونه من ستة طالب ) 6 طالب (فإذا علمت أن هذه الظاهرة تتبع التوزيع ثنائي الحدين اوجد االحتماالت التالية :**

**)8( احتمال أن يكون من بينهم طالب واحد ال يتحدث اللغة العربية كلغة أولى :**

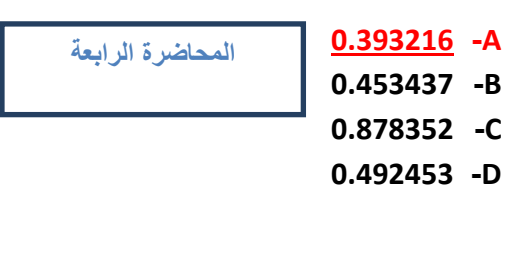

 $p(X) =$ n!  $\frac{d}{dx} \frac{d}{(n-x)!} p^x (1-p)^{n-x}$ **N=6 P=(40/200)=0.20 q=p-1=0.80 و ب استخدام القانون او الطريقة االخرى**  $P(1)=6C1\times (0.20)^{1}\times (0.80)^{5}=$ 0.393216

**)9( القيمة المتوقعة للتوزيع المعبر عن عدد الطالب الذين ال يتحدثون اللغة العربية كلغة اولى :**

**0.6 -A 1.2 -B 0.1 -C 0.06 -D المحاضرة الرابعة** 

 $\mu = n \times p = 6 \times 0.20 = 1.2$ **ب استخدام القانون** 

**)11( قيمة التباين للتوزيع المعبر عن عدد الوحدات المعيبة :**

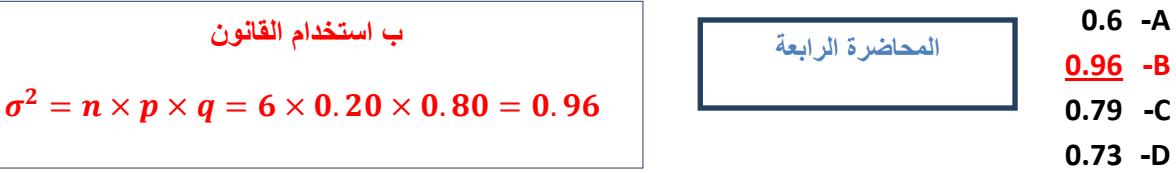

**)11( إذا علمت أن متوسط عدد األخطاء التي يقع بها احد الكتاب يبلغ 5 أخطاء في الساعة احسب احتمال وقوع أربع أخطاء إذا علمت أن هذه الظاهرة تتبع توزيع بواسون :**

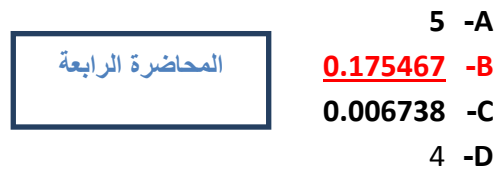

ب استغدام القتون  
\n
$$
5 = \mu = \lambda \omega \omega
$$
\n
$$
5 = \mu = \frac{1}{2} \lambda
$$
\n
$$
P(x) = e^{-\mu} \times \frac{\mu^x}{x!} = P(4) = e^{-5} \times \frac{5^4}{4!} = 0.175467
$$

**)12( إذا علمت أن متوسط عدد االهداف التي تقوم إحدى الطائرات المقاتلة بإصابتها هو 4 اهداف يوميا احسب احتمال اصابة ثالث اهداف اذا علمت ان هذه الظاهرة تتبع توزيع بواسون :**

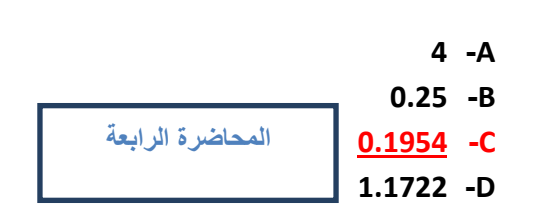

| $4 = \mu = 4$                                                                            |
|------------------------------------------------------------------------------------------|
| $\mu = 4$                                                                                |
| $\mu = 4$                                                                                |
| $\nu = 4$                                                                                |
| $P(x) = e^{-\mu} \times \frac{\mu^x}{x!} = P(3) = e^{-4} \times \frac{4^3}{3!} = 0.1954$ |

 **س : اجب عن الفقرات )13,14,15 ( ب استخدام المعلومات التالية :**

**A= {0,1,2,3,4,5} B= {4,5,6,7,8}U= {0,1,2,3,4,5,6,7,8,9,10}**

**)13( المجموعة** ( ∪ ) **تساوي :**

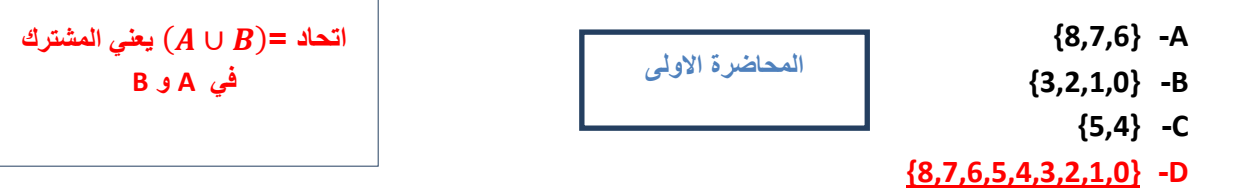

**)14( المجموعة** ( ∩ ) **تساوي :**

**{8,7,6} -A {0,1,2,3} -B {4,5} -C {8,7,6,5,4,3,2,1,0} -D تقاطع =** ( ∩ ) **فقط اللي المحاضرة االولى يتشابه من A و B المشترك بينهم** 

:  (15) المجموعة 
$$
(A - B)
$$
 نساوي

$$
\begin{array}{|c|c|} \hline & \{8,7,6\} & -A \\ \hline & \{3,2,1,0\} & -B \\ \hline & \{4,5\} & -C \\ \hline & \{8,7,6,5,4,3,2,1,0\} & -D \\ \hline \end{array}
$$

$$
(A - B) = \text{a} \pm \text{b} \pm \text{c}
$$
\nB = 0

\nAt the equation  $A$  is a point  $A$ .

**أول شي طلع الباقي عطاك A وعطاك B اجمعهم واحسب مكملهم إلى 111 ألي هو C همن اضرب كل وحده نسبه المعيب اللي هو يفسد واجمعهم يعني Aضرب نسبة معيبها زائد Bمضروبة في** 

**نسبة معيبها زائدا Cمضروبة في معيبها** 

**)16( المجموعة )A-B )تساوي -:**

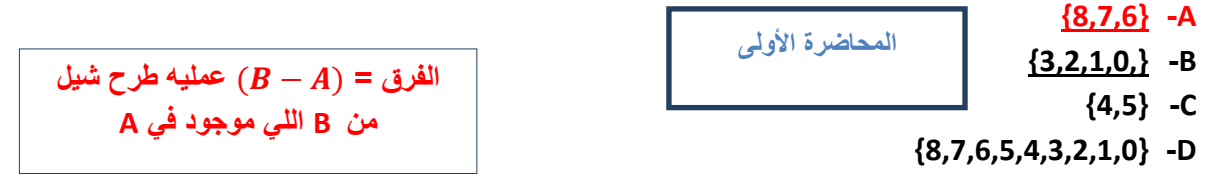

**س: اجب عن الفقرات ) 17,18 ( ب استخدام المعلومات التالية :** 

**إذا علمت أن احد الشركات تمتلك ثالث سيارات لتوصيل المنتجات C,B,A تقوم السيارة االولى بتوصيل % 30 من االنتاج واما السيارة الثانية فتقوم بتوصيل 35% من االنتاج والباقي من نصيب السيارة الثالثة ف اذا كانت نسبة االنتاج الذي يفسد اثناء التوصيل على الترتيب 5% و 7% و 9% سحبت وحده واحده عشوائيا من الوحدات الموزعة على السيارات احسب االحتماالت التالية :** 

**)17( احتمال أن تكون الوحدة المسحوبة فاسدة :** . × . + . × . + . × . **-A** . × . + . × . + . × . **-B** . × . + . × . + . × . **-C** . × . + . × . + . × . **-D المحاضرة الثانية**

**)18( احتمال أن تكون الوحدة فاسدة ومن نصيب السيارة الثانية :**

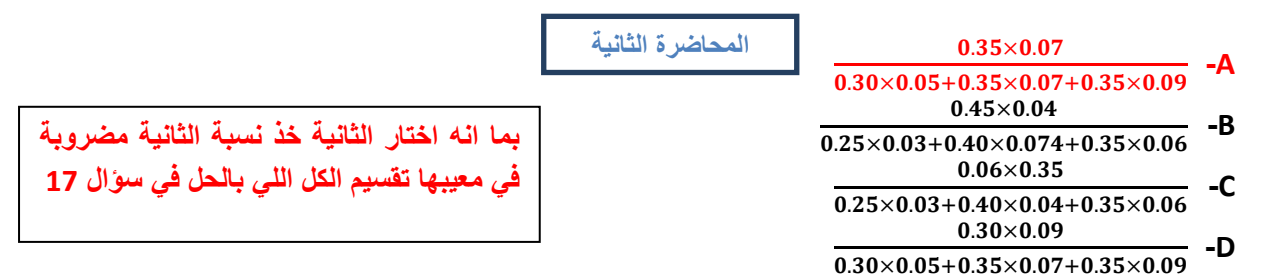

**س : اجب عن الفقرات )19,20,21( ب استخدام المعلومات التالية :**

**في دراسة الظاهرة متوسط طول الطالب في المرحلة الجامعية وجد ان متوسط طول الطالب يبلغ 170 سم وذلك ب انحراف معياري قدرة 10 سم تم اختيار احد الطالب عشوائيا ف أذا علمت ان هذه الظاهرة تتبع التوزيع الطبيعي ف اوجد :**

 **)19( احتمال أن ينحصر طول الطالب بين 150 سم و 190 سم** (190 > > )

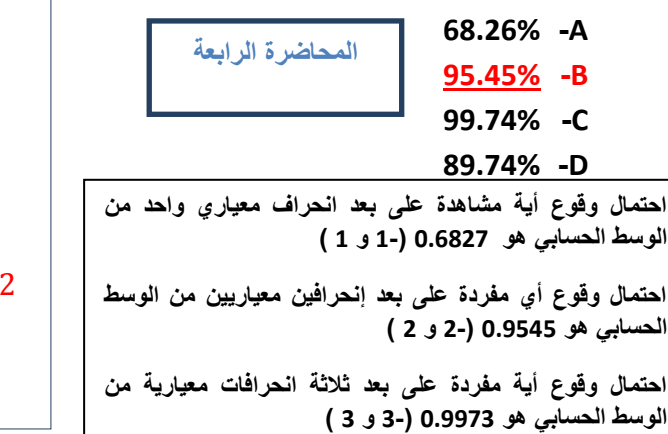

 $u = \mu = 170$  المعياري الانحراف 170  $u = \sigma = 10$  $z =$  $\chi-\mu$  $\sigma$  $z =$ 150 − 170  $\frac{1}{10} < z <$ 190 − 170  $\frac{1}{10} = -2 < z < 2$  $P = (95.45\%)$ **ب استخدام القانون**

 **)21( احتمال أن يكون الطالب اقل من 180 سم** (180 > ) **:**

**68.26% -A 95.45% -B 99.74% -C 84.13% -D المحاضرة الرابعة** 

 $z =$  $\mathbf{x}-\boldsymbol{\mu}$  $\boldsymbol{\sigma}$ =  $180 - 170$  $\frac{1}{10}$  = 1  $P = (0.6827 \div 2) + 0.5 = 84.13\%$ **ب استخدام القانون من الجدول الحفظ 0.6827 ويجب مراجعة المحاضرة للفهم أكثر** 

 **)21( احتمال أن يكون طول الطالب اكبر من 160 سم**(160 < )**:**

**المحاضرة الرابعة** 

- **84.13% -A**
	- **15.86% -B**
	- **99.87% -C**
	- **84.13% -D**

 $\mathbf{z} =$ x – μ  $\sigma$ =  $160 - 170$  $\frac{1}{10} = -1$  $P = (0.6827 \div 2) + 0.5 = 84.13\%$ **ب استخدام القانون من الجدول الحفظ 0.6827 ويجب مراجعة المحاضرة للفهم أكثر**

**س : اجب عن الفقرات )22,23,24( ب استخدام المعلومات التالية :**

**68.26% -A 95.45% -B 99.74% -C 89.74% -D**

**"إذا علمت أن متوسط سرعة السيارات على الطريق السريع الرياض مكة تمثل ظاهرة تتبع التوزيع الطبيعي, وفي دراسة لهذه الظاهرة قامت هيئة الطرق بسحب عينة عشوائية من السيارات المارة في هذا الطريق و وجدت أن متوسط سرعة السيارة 121 كم في الساعة , وذلك بانحراف معياري قدرة 15 كم في الساعة , تم اختيار احد السيارات عشوائيا اوجد-:**

**(22( احتمال أن تنحصر سرعة السيارة بين 91 كم و 151 كم ))150˂x˂90(p )-:**

**المحاضرة الرابعة** 

$$
\begin{aligned}\n&= \mu = 120 \quad \text{if } z = \sigma = 15 \\
&= \frac{15}{\sigma} \\
&= \frac{x - \mu}{\sigma} \\
&= \frac{90 - 120}{15} < z < \frac{150 - 120}{15} = -2 < z < 2 \\
&= \frac{90 - 120}{15} < z < \frac{150 - 120}{15} = -2 < z < 2\n\end{aligned}
$$

**)23( احتمال أن تكون سرعة السيارة اقل من 151 كم** (150 > ) **:**

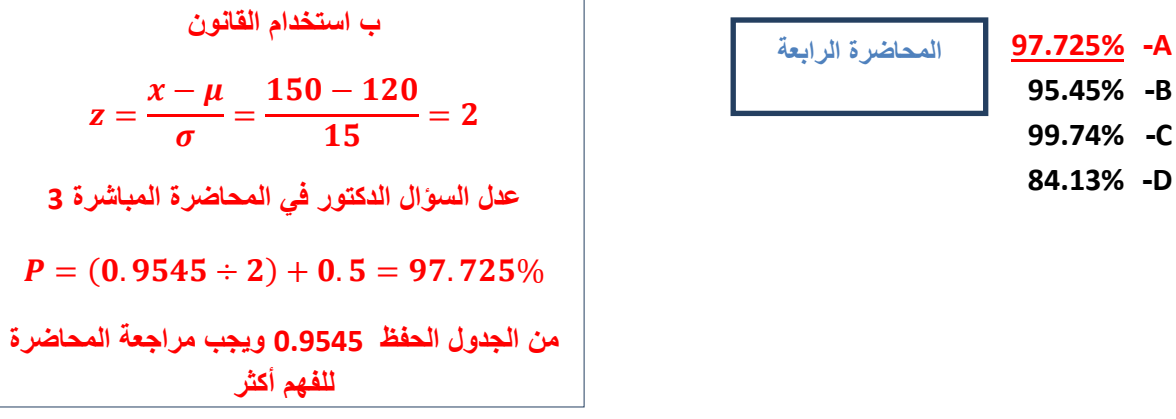

**)24( احتمال أن تكون سرعة السيارة أكثر من 115 كم** (105 < ) **:**

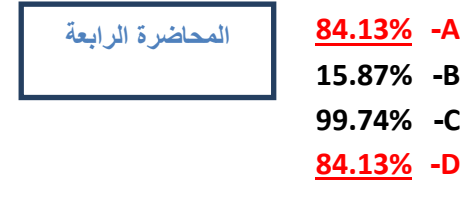

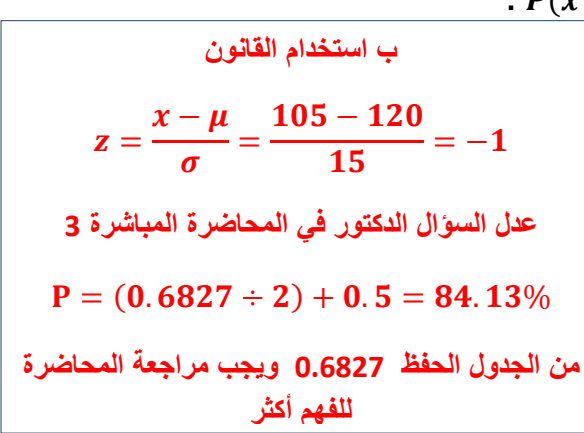

**ِ " أحد يدّعى األساتذة أن نسبة النجاح في احد المقررات التي يقوم بتدريسها تبلغ 80% , والختبار هذا االدعاء تم اختيار عينة عشوائية من الطالب الدارسين لهذا المقرر حجمها 50 طالب، وبدراسة نتائج االختبارات الخاصة بالعينة وجد أن نسبة النجاح في العينة قد بلغت هي 68 % ,اختبر مدى صحة ادعاء أستاذ المقرر بأن النسبة في المجتمع هي % 80 مقابل الفرض البديل أن النسبة أقل من 80% وذلك بمستوى معنوية % 5"**

**المحاضرة 7**

**)25( يمكن صياغة الفرض العدمي والفرض البديل على الشكل -:**

 $H_o: P = 0.80$ ,  $H1: P \le 0.80$  (i)

- $H_o: P = 0.68$ , **H1** : **P** > 0.68 (ب)
- $H_o$ : P = 0.80, H1 : P  $\neq$  0.80  $(z)$
- **H**<sub>o</sub>: P = 0.68, H1: P  $\neq$  0.68 (2)

**الحل** 

**من السؤال تهمنا الجملة )اختبر مدى صحة ادعاء أستاذ المقرر بأن النسبة في المجتمع هي % 80 مقابل الفرض البديل أن النسبة أقل من**  80%) أولا نسقط الاختيار (ب) والاختيار (د) لأنها نسب العينة ونحن نريد نسبة المجتمع ونسقط الاختيار (ج) لأنه ذكر بالسؤال اقل وليس **ال يساوي إذا الجواب الصحيح الفقرة )أ(**

**طريقة ثانيه للحل** 

**الفرض العدمي هو أن النسبة في المجتمع )نسبة النجاح في المجتمع( هي 0.80 أي أن الفرض العدمي هو أن االدعاء صحيح وأن األستاذ سيحصل على النسبة التي ادعاها وهي % 80 بالرموز 0.80 = P : Hₒ**

**الفرض البديل والمنطقي : في هذه الحالة هو أن النسبة في المجتمع أقل من هذا االدعاء وبالرموز : 0.80 > P : 1H**

**إذا الجواب فقرة )أ(**

**ِ " أحد يدّعى األساتذة أن نسبة النجاح في احد المقررات التي يقوم بتدريسها تبلغ 80% , والختبار هذا االدعاء تم اختيار عينة عشوائية من الطالب الدارسين لهذا المقرر حجمها 50 طالب، وبدراسة نتائج االختبارات الخاصة بالعينة وجد أن نسبة النجاح في العينة قد بلغت هي 68 % ,اختبر مدى صحة ادعاء أستاذ المقرر بأن النسبة في المجتمع هي % 80 مقابل الفرض البديل أن النسبة أقل من 80% وذلك بمستوى معنوية % 5"**

**المحاضرة 7**

**)26( من خالل مقارنة قيمة إحصائي االختبار بقيمة حدود منطقتي القبول والرفض يمكن)قيمة Z الجدولية -1.645 (-:**

)أ( قبول الفرض العدمي

**)ب( قبول الفرض البديل .**

- )ج( رفض كل من الفرضين.
	- )د( قبول كل من الفرضين.

**الحل** 

**نستخرج إحصائي االختبار عن طريق القانون** 

$$
Z_{\widehat{p}} = \frac{\widehat{p} - P}{\sqrt{\frac{P(1-P)}{n}}}
$$

**حيث أن**

$$
Z_{\widehat{p}} = \frac{0.68 - 0.80}{\sqrt{\frac{0.80 \times 0.20}{50}}} = \frac{-0.12}{0.0565} = -2.123
$$

**أي أن قيمة اإلحصائية تساوي 2.123 -**

**حدود منطقتي القبول والرفض نحصل عليها من التوزيع الطبيعي المعياري، حيث مستوى المعنوية 5% = α وبما أن الفرض البديل هو " أقل من " فنستخدم اختبار الطرف األيسر.** 

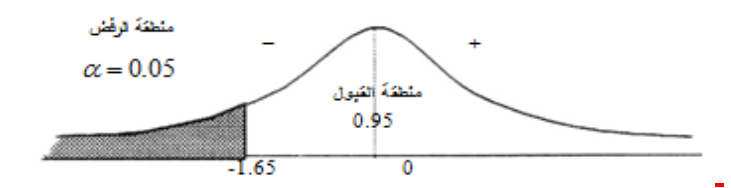

**المقارنة والقرار : وبمقارنة قيمة اإلحصائية التي حصلنا عليها في الخطوة التي تساوي 2.123 - بحدود منطقتي القبول والرفض )من رسم المنحنى ( نجد أن قيمة اإلحصائية تقع في منطقة الرفض ألن 2.123 - أصغر من 1.65 - فإن القرار هو :** 

**رفض الفرض العدمي بادعاء االستاذ بأن نسبة النجاح في المجتمع هي % 80 وقبول الفرض البديل بأن النسبة أقل من % 80 وذلك بمستوى معنوية 5 % )أي أن احتمال الخطأ في هذا القرار ال يتعدى % 5(.**

**"إذا علمت أن تباين عدد ساعات الطيران في الخطوط السعودية ال يزيد عن 20000 ساعة طيران شهريا , وتستخدم الشركة اآلن طريقة جديدة لتسيير خطوط الطيران الداخلي لتكون في معزل عن الخطوط الخارجية مما يترتب عليه زيادة عدد ساعات الطيران , سحبت عينه عشوائية من 40 طائرة فوجد تباينها عدد ساعات طيرانها تساوي 5000 ساعة , بافتراض أن عدد ساعات الطيران تتبع التوزيع المعتدل , اختبر الفرض القائل بوجود زيادة معنوية في التباين عند مستوى معنوية =0.01 "من خالل اإلجابة عن األسئلة التالية -:**

**المحاضرة 12**

**)27( صياغة الفرض العدمي والفرض البديل على الشكل-:**

 $\frac{116}{10}$  :  $\sigma^2$  ≤20000,H1 :  $\sigma^2$  ≥ 20000 (<sup>j</sup>)

- $H_0$  :  $\sigma^2$  =20000 , H1 :  $\sigma^2$  ≠ 20000 (→)
	- $H_0: \mu_1 = \mu_2$ ,  $H_1: \mu_1 > \mu_2$  ( $\tau$ )
- $H_0 : \sigma^2 > 20000$ , H1 :  $\sigma^2 \le 20000$  (2)

**الحل** 

**الفروض في التباين يهمنا تباين المجتمع اللي هو 20000**

**من السؤال تهمنا الجملة )اختبر الفرض القائل بوجود زيادة معنوية في التباين عند مستوى معنوية =0.01)**

**ذكر زيادة وليس تساوي أو ال تساوي لذلك نسقط الفقرة )ب( وبما أن السؤال عن التباين ليس المتوسط نسقط الفقرة )ج( وكلمة زيادة تعني أن الفرض البديل اكبر لذلك نسقط الفقرة )د( إذا الجواب الصحيح الفقرة )أ(** **"إذا علمت أن تباين عدد ساعات الطيران في الخطوط السعودية ال يزيد عن 20000 ساعة طيران شهريا , وتستخدم الشركة اآلن طريقة جديدة لتسيير خطوط الطيران الداخلي لتكون في معزل عن الخطوط الخارجية مما يترتب عليه زيادة عدد ساعات الطيران , سحبت عينه عشوائية من 40 طائرة فوجد تباينها عدد ساعات طيرانها تساوي 5000 ساعة , بافتراض أن عدد ساعات الطيران تتبع التوزيع المعتدل , اختبر الفرض القائل بوجود زيادة معنوية في التباين عند مستوى معنوية =0.01 "من خالل اإلجابة عن األسئلة التالية -:**

**المحاضرة 12**

**)28( قيمة إحصائي االختبار كا2 في هذه الحالة تساوي-:**

- 40  $(i)$
- )ب( 156
- **)ج( 9.75**
- 5000 ( $\triangle$ )

**الحل** 

**مجرد ذكر كلمة تباين إذا نحن نتكلم عن كا2**  2 **حيث أن :**

**= 20000 تباين المجتمع**

**= 5000 تباين العينة** 

**عدد العينة n = 40**

 $\displaystyle \chi^2=\frac{(n{-}1)S^2}{\textcolor{red}{\sigma}^2}$  نطبق القانون  $\sigma^2$ 

 $x^2=$  $(40 - 1)5000$  $\frac{1}{20000}$  =  $(39)5000$  $\frac{20000}{20000}$  = 195000  $\frac{10000}{20000} = 9.75$ 

# **إذا الجواب الفقرة )ج(**

**"إذا علمت أن تباين عدد ساعات الطيران في الخطوط السعودية ال يزيد عن 20000 ساعة طيران شهريا , وتستخدم الشركة اآلن طريقة جديدة لتسيير خطوط الطيران الداخلي لتكون في معزل عن الخطوط الخارجية مما يترتب عليه زيادة عدد ساعات الطيران , سحبت عينه عشوائية من 40 طائرة فوجد تباينها عدد ساعات طيرانها تساوي 5000 ساعة , بافتراض أن عدد ساعات الطيران تتبع التوزيع المعتدل , اختبر الفرض القائل بوجود زيادة معنوية في التباين عند مستوى معنوية =0.01 "من خالل اإلجابة عن األسئلة التالية -:**

**)29( من خالل مقارنة قيمة إحصائي االختبار بقيمة حدود منطقتي القبول والرفض )إذا علمت أن قيمة كا2 الجدولية تساوي 7.96(يمكن -:**

**)أ( قبول الفرض البديل .**

**المحاضرة 12**

- )ب( قبول الفرض العدمي.
- )ج( رفض كل من الفرضين.
	- )د( قبول كل من الفرضين.

**الحل بما إن قيمة إحصائي االختبار كا2 المحسوبة طلعت 9.75 وهي اكبر من كا2 الجدولية إذا نختار الفرض البديل إذا الجواب الفقرة )أ(** 

**" قام احد الباحثين بتفريغ ما تم الحصول عليه من معلومات في جدول تحليل التباين كالتالي ) عند مستوى معنوية 5% (:**

| قيمة F | متوسط المربعات<br>Means | درجات الحرية<br>df | مجموع المربعات<br><b>SS</b> | مصدر التباين                           |
|--------|-------------------------|--------------------|-----------------------------|----------------------------------------|
|        |                         | 15                 | 300                         | بين المجموعات<br><b>Between groups</b> |
|        |                         |                    |                             | داخل المجموعات<br><b>Within groups</b> |
|        |                         | 20                 | 500                         | الكلي (المجموع)<br><b>Total</b>        |

**)31( قيمة إحصائي االختبار F تساوي -:**

$$
200 \qquad \quad \textbf{(i)}
$$

**المحاضرة 9**

**)ب( 0.5**

20  $(\tau)$ 

5 ( $\triangle$ )

**الحل** 

**اوال نكمل فراغات الجدول** 

**ليكون أول مجموع يساوي 500 يجب إضافة 200 على 300 ليصبح المجموع 500 من أعلى إلى أسفل** 

**ليكون ثاني مجموع يساوي 20 يجب إضافة 5 على 15 ليصبح المجموع 20 من أعلى إلى أسفل**

**ومن ثم نكمل متوسط المربعات وذلك بقسمة مجموع المربعات على درجات الحرية من اليمين إلى اليسار** 

**اوال 300 تقسيم 15 يساوي 20**

**ثانيا 200 تقسيم 5 يساوي 40**

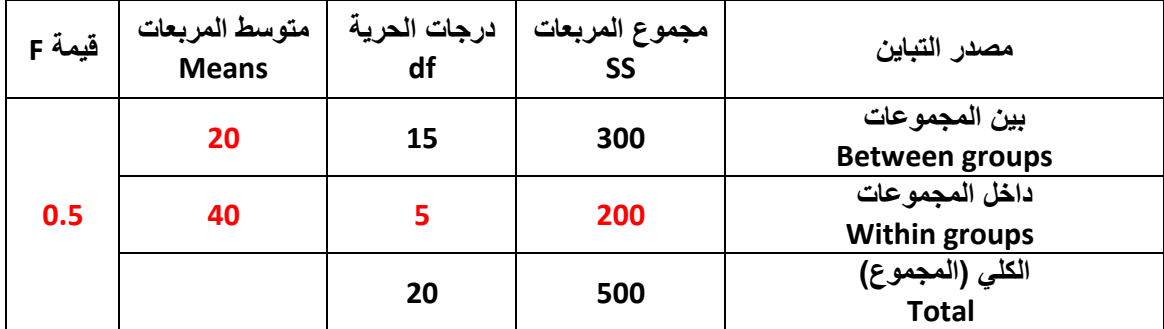

**استخراج قيمة F يكون بقسمه متوسط المربعات بين المجموعات على متوسط المربعات داخل المجموعات كالتالي:**

**20 تقسم على 40 فيكون الناتج 0.5**

**إذا الجواب الصحيح القرة )ب(**

**" قام احد الباحثين بتفريغ ما تم الحصول عليه من معلومات في جدول تحليل التباين كالتالي ) عند مستوى معنوية 5% (:**

| قيمة F | متوسط المربعات<br><b>Means</b> | درجات الحرية<br>df | مجموع المربعات<br><b>SS</b> | مصدر التباين                           |
|--------|--------------------------------|--------------------|-----------------------------|----------------------------------------|
|        |                                | 15                 | 300                         | بين المجموعات<br><b>Between groups</b> |
|        |                                |                    |                             | داخل المجموعات<br><b>Within groups</b> |
|        |                                | 20                 | 500                         | الكلى (المجموع)<br><b>Total</b>        |

**)31( من خالل مقارنة قيمة إحصائي االختبار بقيمة حدود منطقتي القبول والرفض )إذا علمت أن قيمة F الجدولية تساوي 4.95(يمكن -:**

**المحاضرة 9**

- )أ( قبول الفرض البديل .
- )ب( قبول كل من الفرضين.
- )ج( عدم قبول أي من الفرضين.
	- **)د( قبول الفرض العدمي.**

**الحل** 

**بما أن قيمة إحصائي االختبار F اصغر من قيمة F الجدولية إذا نقبل الفرض العدمي** 

## **عليه يكون الجواب الصحيح الفقرة )د(**

**)32( إذا علمت أن " معامل االرتباط بين ثالث ظواهر اقتصادية قد بلغت )0.85=r )وكان عدد المفردات التي تم دراستها )45=n ), وقد رغب الباحث في دراسة معنوية االرتباط وذلك بمستوى 5 % " فان قيمة إحصائي االختبار t في هذه الحالة تساوي -:**

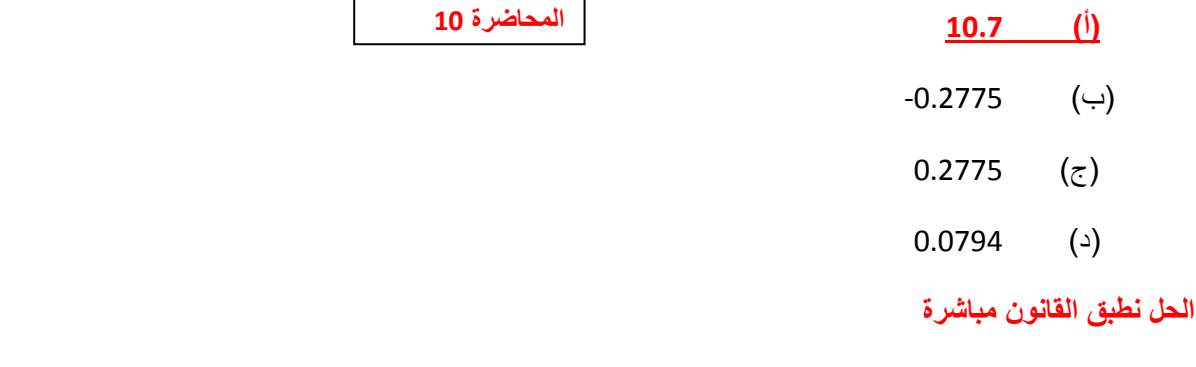

$$
t = \frac{r}{\sqrt{\frac{1-r^2}{n-2}}} = \frac{0.85}{\sqrt{\frac{1-(0.85^2)}{45-2}}} = \frac{0.85}{\sqrt{\frac{0.2775}{43}}} = \frac{0.85}{0.0803} = 10.5853
$$

**اقرب جواب للناتج 10.5835 هو الفقرة )أ( 10.7**

**إذا علمت انه -:**

**" قام احد المراكز البحثية باختبار متوسط استهالك البنزين في كال من مدينة جده و الدمام وذلك بصدد الوقوف على ما إذا كان هناك اختالف في متوسط االستهالك في مدن المملكة العربية السعودية , ومن ثم قامت بسحب عينه من المدينتين ومن خالل إدخال البيانات وباستخدام البرنامج اإلحصائي SPSS وعند مستوى معنوية 5% , تم الحصول على النتائج التالية"-:**

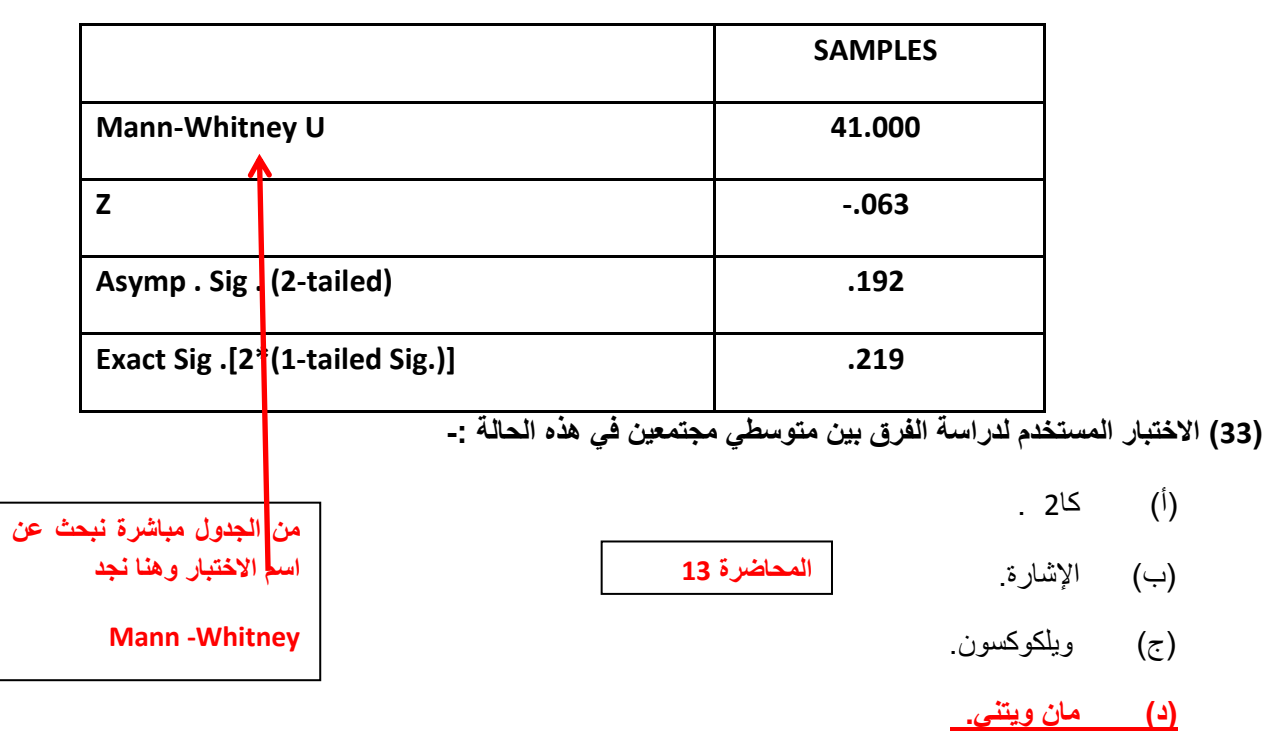

**Test Statistics**

**إذا علمت انه -:**

**" قام احد المراكز البحثية باختبار متوسط استهالك البنزين في كال من مدينة جده والدمام وذلك بصدد الوقوف على ما إذا كان هناك اختالف في متوسط االستهالك في مدن المملكة العربية السعودية , ومن ثم قامت بسحب عينه من المدينتين ومن خالل إدخال البيانات وباستخدام البرنامج اإلحصائي SPSS وعند مستوى معنوية 5% , تم الحصول على النتائج التالية"-:**

**Test Statistics**

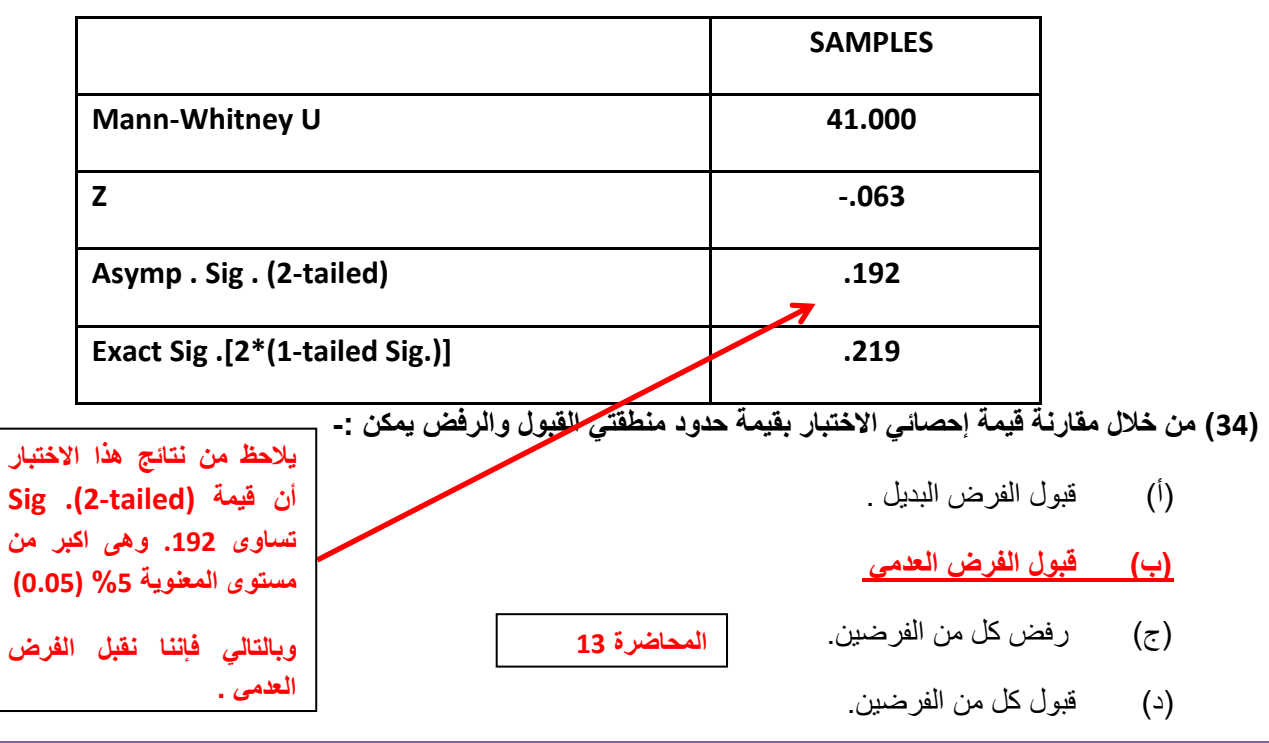

12ورشة التحليل اإلحصائي د .أحمدفرحانالدفعة الماسية الفصل الثاني 5341/5341 5151م

**)35( إذا علمت أنه -:**

**" قام أحد الباحثين باستخدام إخبار كروسكال- والس للتعرف على مدى وجود فروق معنوية بين ثالث أنواع من الجينات الوراثية المستخدمة في تلقيح نباتات الزينة , وذلك عند مستوى معنوية ،5% وتم الحصول على النتائج التالية باستخدام البرنامج اإلحصائي -:SPSS**

**Test Statistics**

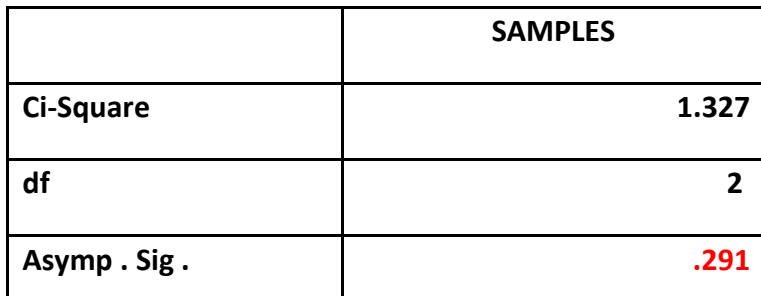

**يالحظ من نتائج هذا االختبار أن قيمة . Asymp . Sig تساوى .291 وهى أكبر من مستوى المعنوية (0.05) %5**

**وبالتالي فإننا نقبل الفرض العدمى بأن الفروق بين األنواع الثالثة للجينات الوراثية متساوي، أي أن الفروق بين األنواع الثالثة للجينات الوراثية غير معنوية.**

**المحاضرة 13**

**اقرب جواب للناتج 4 هو الفقرة )د( 3.9946**

**من الجدول السابق يمكن -:**

)أ( قبول الفرض البديل القائل بمعنوية الفروق بين األنواع الثالثة للجينات الوراثية.

**)ب( قبول الفرض العدمي القائل بأن الفروق بين األنواع الثالثة للجينات الوراثية غير معنوية .**

- (ج) قبول الفرض العدمي القائل بأن الفروق بين الأنواع الثلاثة للجينات الوراثية معنوية .
- (د) قبول الفرض البديل القائل بعدم بمعنوية الفروق بين الأنواع الثلاثة للجينات الوراثية.

**)36( إذا علمت أن " معامل االرتباط بين ثالث ظواهر اقتصادية قد بلغت )0.64=r )وكان عدد المفردات التي تم دراستها )25=n ), وقد رغب الباحث في دراسة معنوية االرتباط وذلك بمستوى 5 % " فان قيمة إحصائي االختبار t في هذه الحالة تساوي -:**

**المحاضرة 11**

- $(1)$  0.6075  $(1)$
- )ب( -3.9946
	- 6.208  $(5)$

**)د( 3.9946**

$$
t = \frac{r}{\sqrt{\frac{1-r^2}{n-2}}} = \frac{0.64}{\sqrt{\frac{1-(0.64^2)}{25-2}}} = \frac{0.64}{\sqrt{\frac{0.5904}{23}}} = \frac{0.64}{\sqrt{0.0256}} = \frac{0.64}{0.16} = 4
$$

**يالحظ من نتائج هذا االختبار**

**One – Sample test**

|  |       | Test Value = 160 |     |                |                           |                                              |              |  |
|--|-------|------------------|-----|----------------|---------------------------|----------------------------------------------|--------------|--|
|  |       |                  | df  | Sig.(2-tailed) | Mean<br><b>Difference</b> | 95% Confidence Interval<br>of the Difference |              |  |
|  |       |                  |     |                |                           | Lower                                        | <b>Upper</b> |  |
|  | الطول | $-21.006$        | 399 | 0.012          | $-82.0480$                | -80.04145                                    | $-80.6815$   |  |

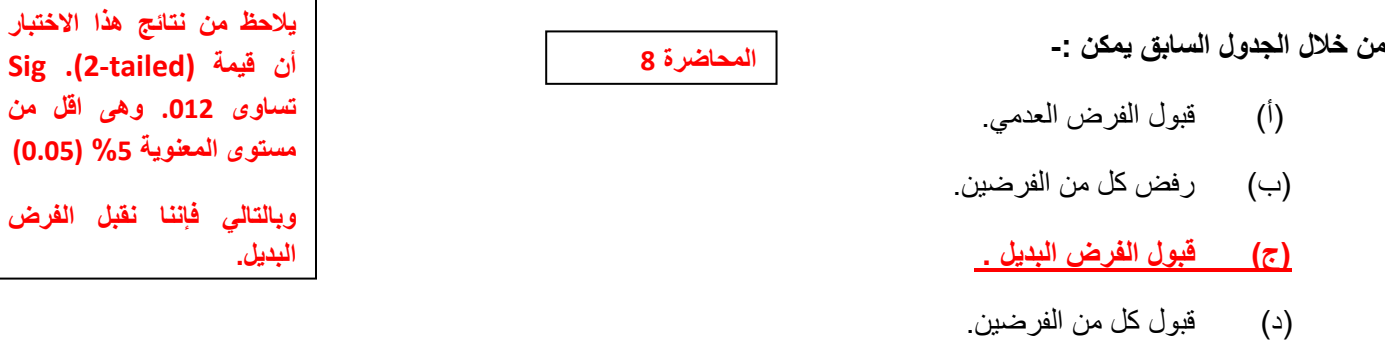

**)38( إذا قدمت إليك النتائج التالية كمخرجات للبرنامج اإلحصائي SPSS -:**

**T-TEST**

**Paired Sample test**

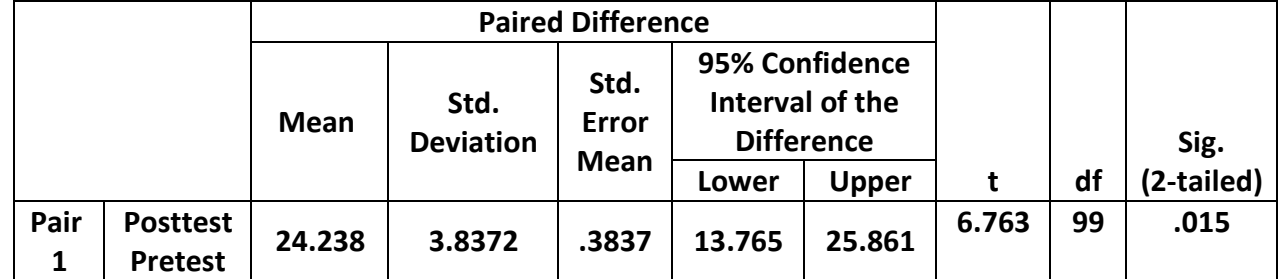

**من خالل الجدول السابق يمكن -:**

- )أ( قبول الفرض العدمي.
- **)ب( قبول الفرض البديل .**
- )ج( رفض كل من الفرضين.
	- )د( قبول كل من الفرضين.

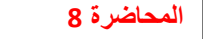

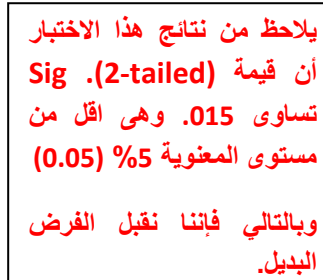

**)39( إذا كانت متوسط مستوى السكر في الدم لمجموعة من األفراد بمدينة الرياض تمثل ظاهرة تتبع التوزيع الطبيعي بانحراف معياري 20 درجة، فما هو حجم العينة المناسب لتقدير متوسط مستوى السكر في الدم في هذه المدينة بحيث ال يتعدى الخطأ في تقدير متوسط مستوى السكر 4 درجات، وذلك بدرجة ثقة % 99؟ )مع تقريب الناتج للرقم األعلى(-:**

- )أ( 60 مفردة
- **)ب( 167 مفردة**
- )ج( 170 مفردة
	- )د( 20 مفردة

**درجة الثقة % 99 أي أن : 2.58 = Z**

**أقصى خطأ مسموح به هو 4 درجات، أي أن : 4 = e**

**واالنحراف المعياري للمجتمع :**  <sup>=</sup>

 $\bm{n}=\frac{Z^2\,\sigma^2}{\sigma^2}$  وبالتعويض بهذه القيم في المعادلة التي تحدد حجم العينة وهي :  $e^2$ 

$$
n = \frac{2.58^2\,20^2}{4^2} = 166.41 \approx 167 : 167 \approx 167
$$

**الجدول التالي يوضح نتيجة اختبار مربع كاي )كا2( عند مستوى معنوية 5% -:**

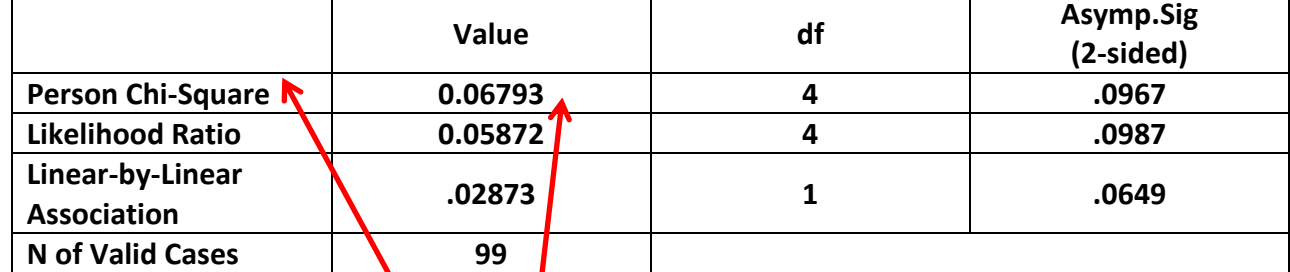

**اجب عن األسئلة التالية من خالل النتائج الواردة في الجدول السابق -:**

### **)41( قيمة إحصائي االختبار كا2 تساوي-:**

- $(1)$  0.0649  $(1)$
- $(4)$  0.02873
	- $(5,0.0967)$
- **)د( 0.06793**

**المحاضرة 6**

**اقرب جواب للناتج 166.41 هو الفقرة )ب( 167**

**≈ تعني مع التقريب لألعلى** 

**من الدول مباشرة نبحث عن Square-Chi ونختار الرقم تحت اول عامود Value واللي بالسؤال هذا يساوي 0.06793**

**المحاضرة 12**

**الجدول التالي يوضح نتيجة اختبار مربع كاي )كا2( عند مستوى معنوية 5% -:**

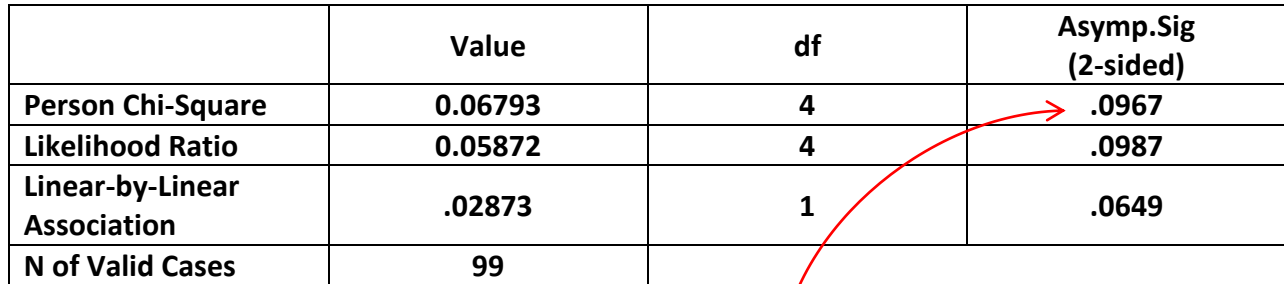

**اجب عن األسئلة التالية من خالل النتائج الواردة في الجدول السابق -:**

**المحاضرة 12**

**)41( من خالل مقارنة قيمة إحصائي االختبار بقيمة حدود منطقتي القبول والرفض يمكن -:**

)أ( قبول الفرض البديل . **)ب( قبول الفرض العدمي** )ج( رفض كل من الفرضين. )د( قبول كل من الفرضين. **يالحظ من نتائج هذا االختبار أن قيمة (tailed2-(. Sig تساوى .0967 وهى اكبر من مستوى المعنوية %5 (0.05) وبالتالي فإننا نقبل الفرض العدمي .**

**إذا علمت انه -:**

**" قام احد المراكز البحثية باختبار متوسط اإلنفاق في كال من مدينة الرياض واإلحساء وذلك بصدد الوقوف على ما إذا كان هناك اختالف في متوسط اإلنفاق في مدن المملكة العربية السعودية , ومن ثم قامت بسحب عينة من المدينتين ومن خالل إدخال البيانات وباستخدام البرنامج اإلحصائي SPSS وعند مستوى معنوية 5% , تم الحصول على النتائج التالية -: المحاضرة 13**

## **Test Statistics**

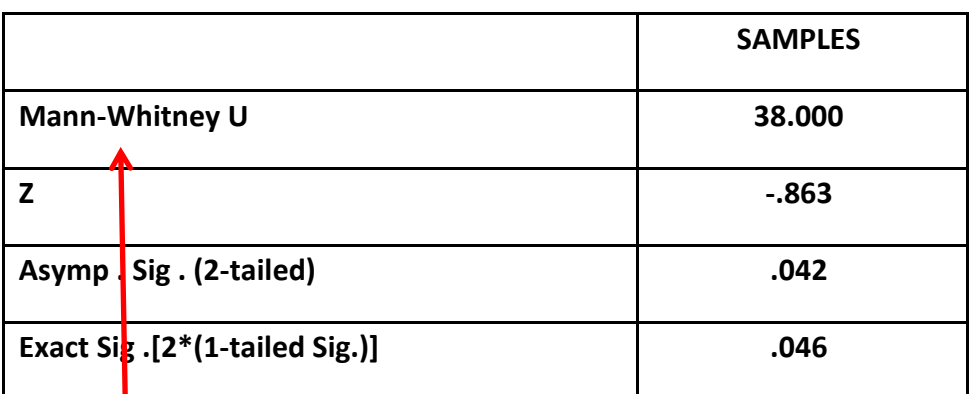

**اجب عن األسئلة التالية من خالل النتائج الواردة في الجدول السابق -:**

**)42( االختبار المستخدم لدراسة الفرق بين متوسطي مجتمعين في هذه الحالة -:**

)أ( كا2 .

**)ب( مان ويتني.**

- )ج( ويلكوكسون.
	- )د( اإلشارة.

**من الجدول مباشرة نبحث عن اسم االختبار وهنا نجد Mann -Whitney**

**المحاضرة 13**

**)43( من خالل مقارنة قيمة إحصائي االختبار بقيمة حدود منطقتي القبول والرفض يمكن -:**

- **)أ( قبول الفرض البديل .**
- **)ب( قبول الفرض العدمي**
- )ج( رفض كل من الفرضين.
	- )د( قبول كل من الفرضين.

**المحاضرة 13**

**يالحظ من نتائج هذا االختبار أن قيمة (tailed2-(. Sig تساوى .042 وهى اقل من مستوى المعنوية %5 (0.05) وبالتالي فإننا نقبل الفرض البديل .**

**" عينة عشوائية تتكون من 411 عامل من عمال احد المصانع بمدينة بالقصيم وجد أن الوسط الحسابي لعدد ساعات العمل اليومية لعمال العينة 7.5 ساعة عمل يوميا, وباالنحراف المعياري يساوي 1,25 ساعة , علما بان الوسط الحسابي لعدد ساعات العمل اليومية للعمال في هذه الصناعة يبلغ 9 ساعات , اختبر أهمية الفرق المعنوي بين الوسط الحسابي لعدد ساعات عمل العمال بالعينة والوسط الحسابي لعدد ساعات العمل للعمال في الصناعة عموما".**

**المحاضرة 8**

- **)44( يمكن صياغة الفرض العدمي والفرض البديل على الشكل-:** 
	- Ho :  $\mu = \mu_0$ , H1 :  $\mu < \mu_0$  (i)
	- $Ho: μ = μ<sub>o</sub>$ ,H1 :  $μ > μ<sub>o</sub>$  (ب)
	- Ho : μ>μ<sub>ο</sub> ,H1 : μ≠ μ<sub>ο</sub> ( $\overline{z}$ )
	- **Ho : μ= μ₀ ,H1 : μ≠ μ₀ )د)**

**الحل** 

**الفرضية الصفرية : ال توجد فروق ذات داللة إحصائية بين عدد ساعات العمل اليوميه لعمال العينه وعدد ساعات العمل اليوميه للعمال في )μ = μ0( الصناعه**

**الفرضية البديلة : توجد فروق ذات داللة إحصائية بين عدد ساعات العمل اليوميه لعمال العينه وعدد ساعات العمل اليوميه للعمال في )μ ≠ μ0( الصناعه**

**" عينة عشوائية تتكون من 411 عامل من عمال احد المصانع بمدينة بالقصيم وجد أن الوسط الحسابي لعدد ساعات العمل اليومية لعمال العينة 7.5 ساعة عمل يوميا, وباالنحراف المعياري يساوي 1225 ساعة , علما بان الوسط الحسابي لعدد ساعات العمل اليومية للعمال في هذه الصناعة يبلغ 9 ساعات , اختبر أهمية الفرق المعنوي بين الوسط الحسابي لعدد ساعات عمل العمال بالعينة والوسط الحسابي لعدد ساعات العمل للعمال في الصناعة عموما".**

**المحاضرة 8**

 $\overline{X}-\mu_{\alpha}$ 

**)45( قيمة إحصائي االختبار في هذه الحالة تساوي -:**

**)أ( -24 )ب( -2.94 )ج( -11.006 )د( 24 الحل** 

= −

 $n= 400$   $\overline{X} = 7.5$  **S=1.25**  $\mu=9$ 

 $7.5-9$ 

$$
t = \frac{x - \mu_0}{S_{\sqrt{n}}} = \frac{y - 24}{1.25_{\sqrt{400}}} = -24
$$

**قامت إحدى شركات االدوية بتوريد 111 كرتونه مصل الحمة الشوكية ألحد المستشفيات كل كرتونة تحتوى على 31 زجاجة مصل و لوحظ توزيع عدد زجاجات المصل المكسورة بالكرتونة ويرغب احد الباحثين في اختبار مدى اتفاق هذه الظاهره وتوزيع ثنائي الحدين على ذلك فقد توصل الى الجدول التالي والذي يستخدمه لحساب كا,2 مع االخذ باالعتبار انه قام بدمج الخاليا الثالث االخيرة 3 و 4 و 5 كما يلي -:**

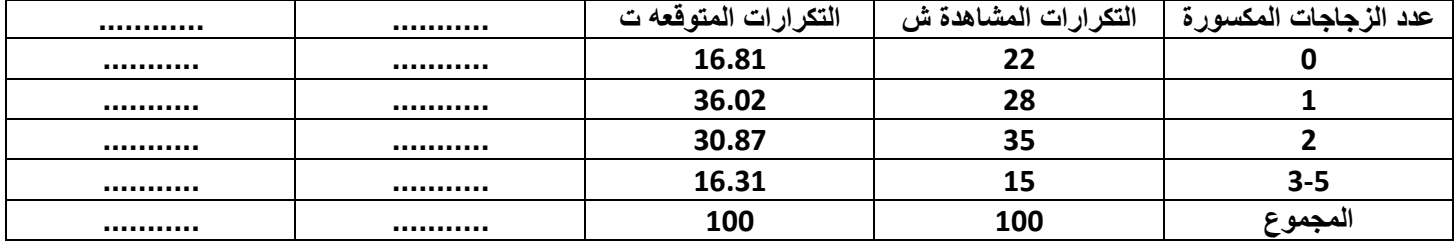

**هل يتفق هذا التوزيع مع توزيع ثنائي الحدين حسب التكرار المتوقع الموضح في الجدول السابق , اكمل الجدول السابق واجب عما يلي-:**

**المحاضرة 11**

**)46( قيمة كا2 المحسوبة تساوي-:**

**4.12** ( $^{(i)}$ )

- $(4)$  30
- 100  $(\overline{z})$
- $(11.11)$

**الحل** 

**اوال نعبي الجدول كالتالي**

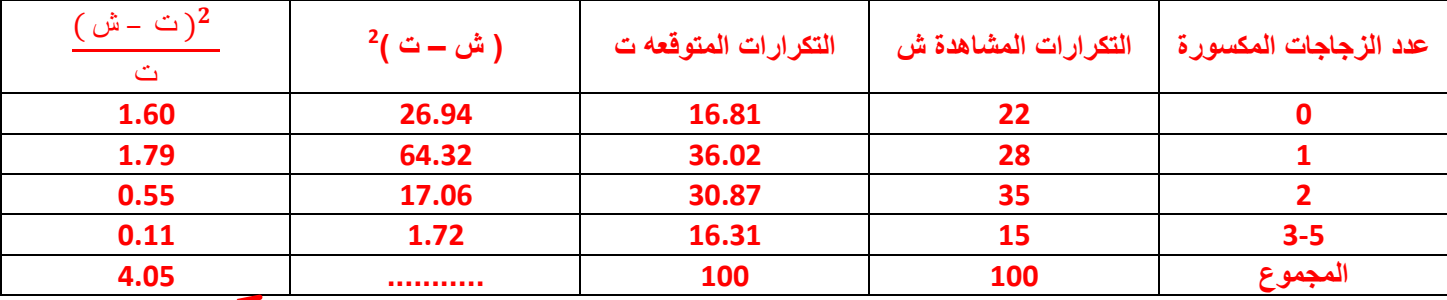

**هنا كا2 تساوي 4.05 واقرب حل لها فقرة )أ( 4.12**

**)47( من خالل مقارنة قيمة إحصائي االختبار بقيمة حدود منطقتي القبول والرفض )إذا علمت أن قيمة كا2 الجدولية )0.0506,7.38( يمكن -: المحاضرة 11**

)أ( قبول الفرض البديل .

**)ب( قبول الفرض العدمي**

- )ج( رفض كل من الفرضين.
	- )د( قبول كل من الفرضين.

**كا2 تساوي 4.12 أو 4.05 أيا كان تقع بين قيمه كا2 الجدولية إذا في منطقة القبول الجواب الفقرة )ب(** **قامت إحدى الكليات بدراسة ظاهرة نجاح الطالب في مقررات اللغة الفرنسية وقد اعتمدت الدراسة على عينه مكونه من 211 طالب , تم إخضاعهم لثالث اختبارات تقيس قدرات الطالب في اللغة الفرنسية , وترغب إدارة الكلية في اختبار مدى اتفاق هذه الظاهرة وتوزيع ثنائي الحدين وعلى ذلك فقد تم التوصل إلى الجدول التالي والذي يوضح عدد الطالب الذين اجتازوا االختبارات والذي يتم استخدامه في حساب كا-:2**

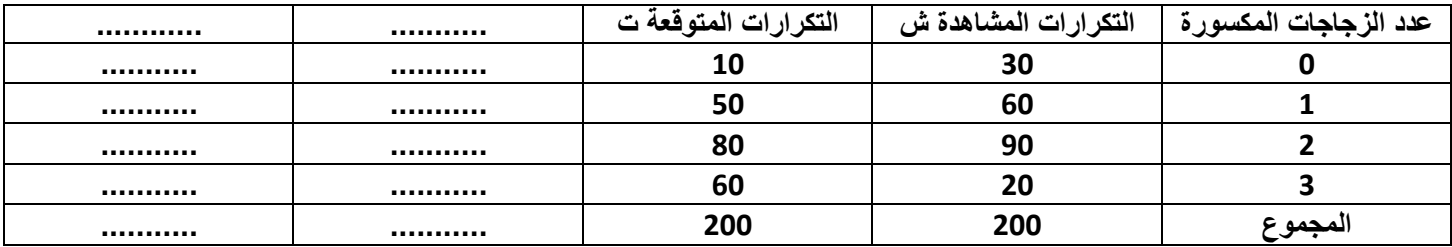

**هل يتفق هذا التوزيع مع توزيع ثنائي الحدين حسب التكرار المتوقع الموضح في الجدول السابق , من خالل استكمال الجدول السابق,ثم اجب عما يلي-:**

**المحاضرة 11**

**)48( قيمة كا2 المحسوبة تساوي-:**

96.11  $(1)$ 

**)ب( 69.92**

- 200  $(\tau)$ 
	- 3 ( $\Delta$ )

**الحل كمل الجدول كالتالي** 

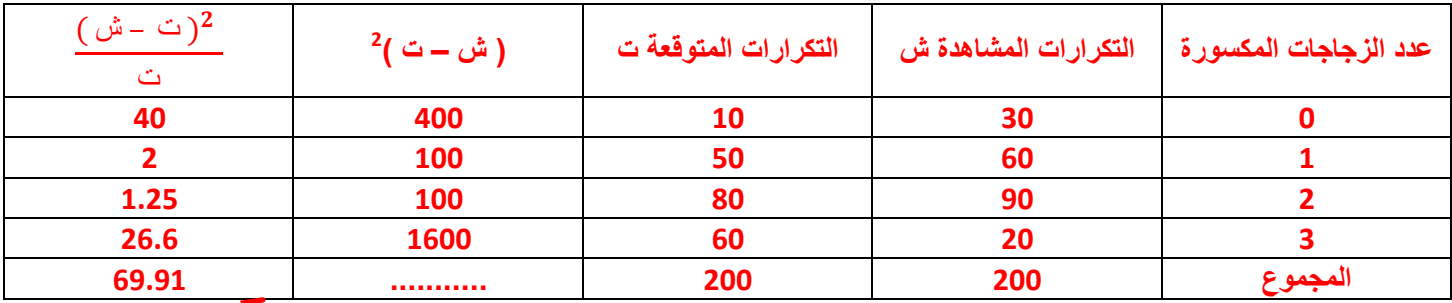

**هنا كا2 تساوي 69.91 واقرب حل لها فقرة )ب( 69.92**

**المحاضرة 11**

**)49( من خالل مقارنة قيمة إحصائي االختبار بقيمة حدود منطقتي القبول والرفض )إذا علمت أن قيمة كا2 الجدولية )0.925,21.15( يمكن -:**

- **)أ( قبول الفرض البديل .**
- )ب( قبول الفرض العدمي
- )ج( رفض كل من الفرضين.
	- )د( قبول كل من الفرضين.

**كا2 تساوي 69.91 وهي اكبر من قيمه كا2 الجدولية إذا في منطقة الرفض** 

**الجواب الفقرة )أ(**

**" احد الباحثين قام بدراسة متوسط الدخل في قطاع البنوك بالمملكة العربية السعودية , واستخدم اختبار كولومجروف الختبار جودة التوفيق لهذه الظاهرة , وحصل على النتائج التالية -:**

#### **NPar Tests**

**درجات الطالب Mean Std-Deviation N Normal Parameters a.b 250 6800 192.34** Most Extreme **Absolute Absolute Absolute A3 43 -12.437 Positive Negative Differences Kolmogorov-Smirnov Z .069 Asymp-Sig-(2-tailed) .078 )51( متوسط الدخل في هذا القطاع هو -:** 250 (<sup>j</sup>) **)ب( 6800** 192.34  $(\tau)$  $(0.069)$  (2) **)51( االنحراف المعياري لدخل الموظفين في هذا القطاع-:**  $(1)$ )ب( 6800 **)ج( 192.34**  $(0.069)$  (2) **)52( من خالل مقارنة قيمة إحصائي االختبار بقيمة حدود منطقتي القبول والرفض يمكن-:** )أ( قبول الفرض البديل القائل بان البيانات ال تتبع التوزيع الطبيعي . **)ب( قبول الفرض العدمي القائل بان البيانات تتبع التوزيع الطبيعي .** )ج( عدم قبول أي من الفرضين. **ابحث عن Mean في الجدول هي المتوسط 6800 ابحث عن Deviation في الجدول هي االنحراف المعياري 192.34 مستوى داللة االختبار هي** *Asymp. Sig. (2-tailed) = .078*  **وهي اكبر من مستوى داللة الفرض العدمي المحاضرة 13 المحاضرة 13 المحاضرة 13**

#### **One –Sample Kolmogorov-Smirnov Test**

)د( قبول الفرض البديل القائل بان البيانات تتبع التوزيع الطبيعي .

**1.15 = α وبالتالي نقبل الفرض العدمي، أي أن البيانات تتبع التوزيع الطبيعي** **تم سحب عينة عشوائية من مجموع مجتمع العاملين في إحدى الدوائر الحكومية بلغ حجمها 022موظف ، فإذا كان الوسط الحسابي واالنحراف المعياري لدرجات تقرير تقييم األداء الخاص بهم ، هما على الترتيب 66 درجة و 41 درجة ، فإن فترة الثقة للوسط الحسابي لدرجات تقارير تقييم األداء الخاص بهذه الدائرة الحكومية بدرجة ثقة %51 هي:**

**المحاضره 6**

**)14( الحد األدنى لفترة الثقة يساوي.:**

- **أ- 61.50 درجة** 
	- ب- 86 درجة
- ج- 80.06 درجة
	- د- 000 درجة

**الحل بتطبيق قانون** 

$$
\widehat{\mu} = \overline{X} \pm Z \frac{S}{\sqrt{n}}
$$

**حيث ان حجم العينة 200 = n** <sup>=</sup> ̅ **15= S 1.96=z الن درجة الثقة %<sup>95</sup> وبما انه طلب االدنى نستخدم الطرح فقط من القانون** 

$$
\widehat{\mu} = \overline{X} - Z \frac{S}{\sqrt{n}} = 68 - 1.96 \frac{15}{\sqrt{200}} = 65.92
$$

**)11( الحد األدنى لفترة الثقة يساوي.:**

- أ- 89.50 درجة
	- ب- 86 درجة
- **ج- 82.26 درجة** 
	- د- 000 درجة

الحل نفس الطريقة السابقة لكن جمع

$$
\widehat{\mu} = \overline{X} + Z \frac{S}{\sqrt{n}} = 68 + 1.96 \frac{15}{\sqrt{200}} = 70.07
$$

**تم سحب عينة عشوائية من مجموع مجتمع الطالب في أحد الجامعات بلغ حجمها 411 طالب، فإذا كان الوسط الحسابي واإلنحراف المعياري لدرجات الطالب بالعينة هما على الترتيب 61 درجة و 42 درجات ، فإن فترة الثقة للوسط الحسابي لدرجات الطالب في هذه الجامعة بدرجة ثقة %51 هي :**

**)11( الحد األدنى لفترة الثقة يساوي :** 

- أ- 69 درجة
- ب- 50 درجة
- **ج- 64.48 درجة**
- د- 68.88درجة

الحل نفس الطريقة السابقة طرح

$$
\widehat{\mu} = \overline{X} - Z \frac{S}{\sqrt{n}} = 85 - 1.96 \frac{10}{\sqrt{144}} = 70.07
$$

**المحاضره 6**

**)16( الحد األعلى لفترة الثقة يساوي :**

- أ- 69 درجة
- ب- 50 درجة
- ج- 68.88 درجة
- **د- 66.64 درجة** الحل نفس الطريقة السابقة جمع

$$
\widehat{\mu} = \overline{X} + Z \frac{S}{\sqrt{n}} = 85 + 1.96 \frac{10}{\sqrt{144}} = 86.63
$$

**)57("في دراسة لقياس تأثير أحد األمصال على عدد دقات القلب قامت أحد شركات األدوية باختيار عينة عشوائية من المرضى تتكون من 12 مريض، وقامت بقياس عدد دقات القلب قبل الحصول على جرعة الدواء ، ثم حصل مفردات العينة على جرعة الدواء المقترح ، وتم إخبار عدد دقات القلب بعد الحصول على الجرعة العالجية واالختبار هل هناك ، اختالف معنوي في مستوى دقات القلب قبل تلقي العالج وبعده ، عند مستوى معنوية ،%1 استخدمت الشركة البرنامج اإلحصائي SPSS اعتماد على اختبار ويلكوكسون Wilcoxon"وحصلنا على النتائج التالية .:**

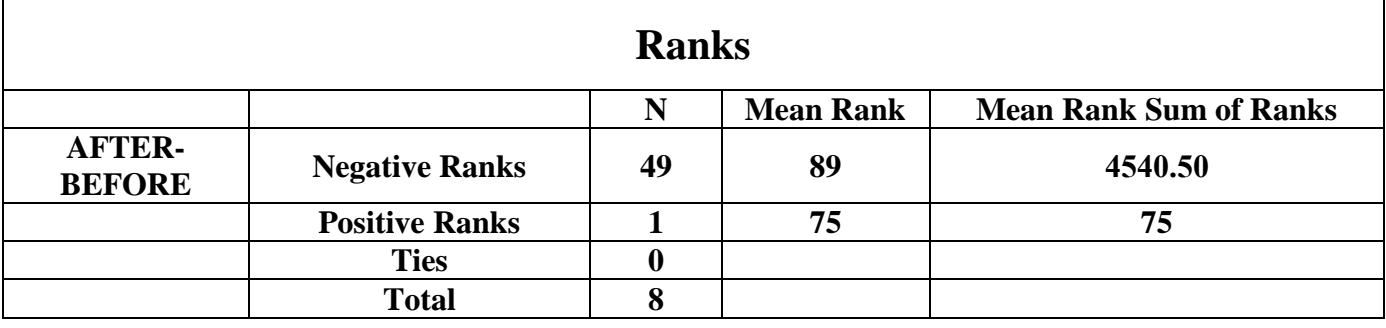

**المحاضرة 13**

**المحاضرة 9**

# **من الجداول السابقة يمكن توضيح أن :**

- **أ- متوسط دقات القلب قبل الحصول على الجرعة الدوائية أكبر من المتوسط بعد الحصول على الجرعة الدوائية .**
	- ب- متوسط دقات القلب قبل الحصول على الجر عة الدوائية أقل من المتوسط بعد الحصول على الجر عة الدوائية .
	- ج- متوسط دقات القلب قبل الحصول على الجرعة الدوائية مساوي للمتوسط بعد الحصول على الجرعة الدوائية .
		- د- الشيءمماسبق.

# **الحل من Rank Mean قبل االختبار دقات القلب )Negative )تساوي 89 وبعد االختبار )Positive )تساوي 75**

**"قام أحد الباحثين بتفريغ ما تم الحصول عليه من معلومات في جدول تحليل التباين كالتالي ) عند مستوى معنوية %1 (.:**

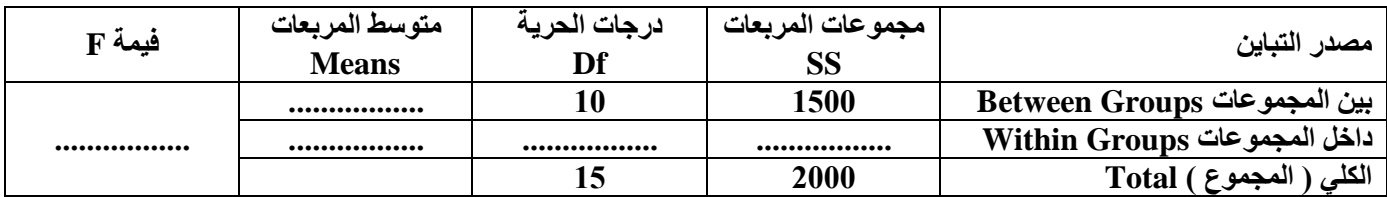

**)16( قيمة إحصائي االختبار F تساوي :** 

**10**  $-i$ 

- **ب- 412**
- **ج- 4.1**
- **د- 122**

**الحل كالتالي**

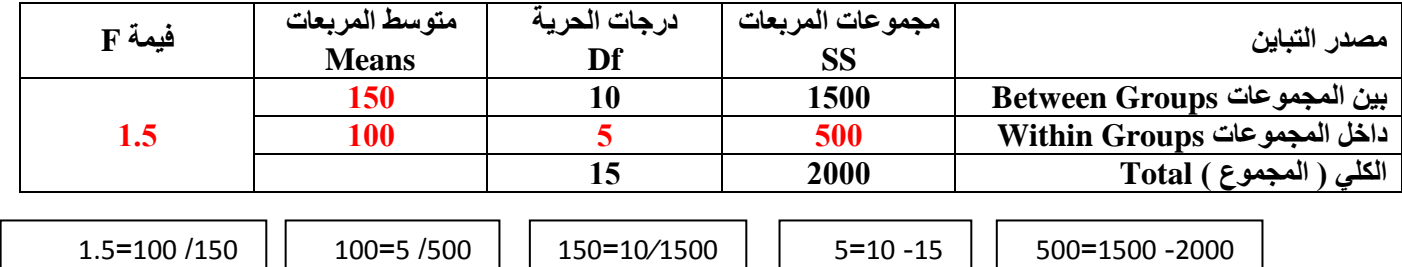

**)15( من خالل مقارنة قمية إحصائي اإلختبار بقيمة حدود منطقتي القبول والرفض) إذا علمت أن قيمة F الجدولية تساوي 5.41( يمكن :**

- أ- قبول الفرض البديل.
- **ب- قبول الفرض العدمي**
- مص<u>حب حسب حسب</u><br>ج- عدم قبول أي من الفرضين
	- د- قبول كل الفرضين

**الحل بما أن قيمة F = 1.5 وهي اقل من 9.35 إذا نقبل الفرض العدمي الن منطقة القبول من 9.35 وأدنى, إذا أعلى يقبل البديل**

**"قام أحد األساتذه بدراسة متوسط درجات مجموعة من الطالب في مقرر التحليل اإلحصائي، واستخدم اختبار كولومجروف سيمرنوف لجودة التوفيق وحصل على النتائج التالية :**

#### **NPar Tests**

### **One- Sample Kolmogorov-Smirnov Test**

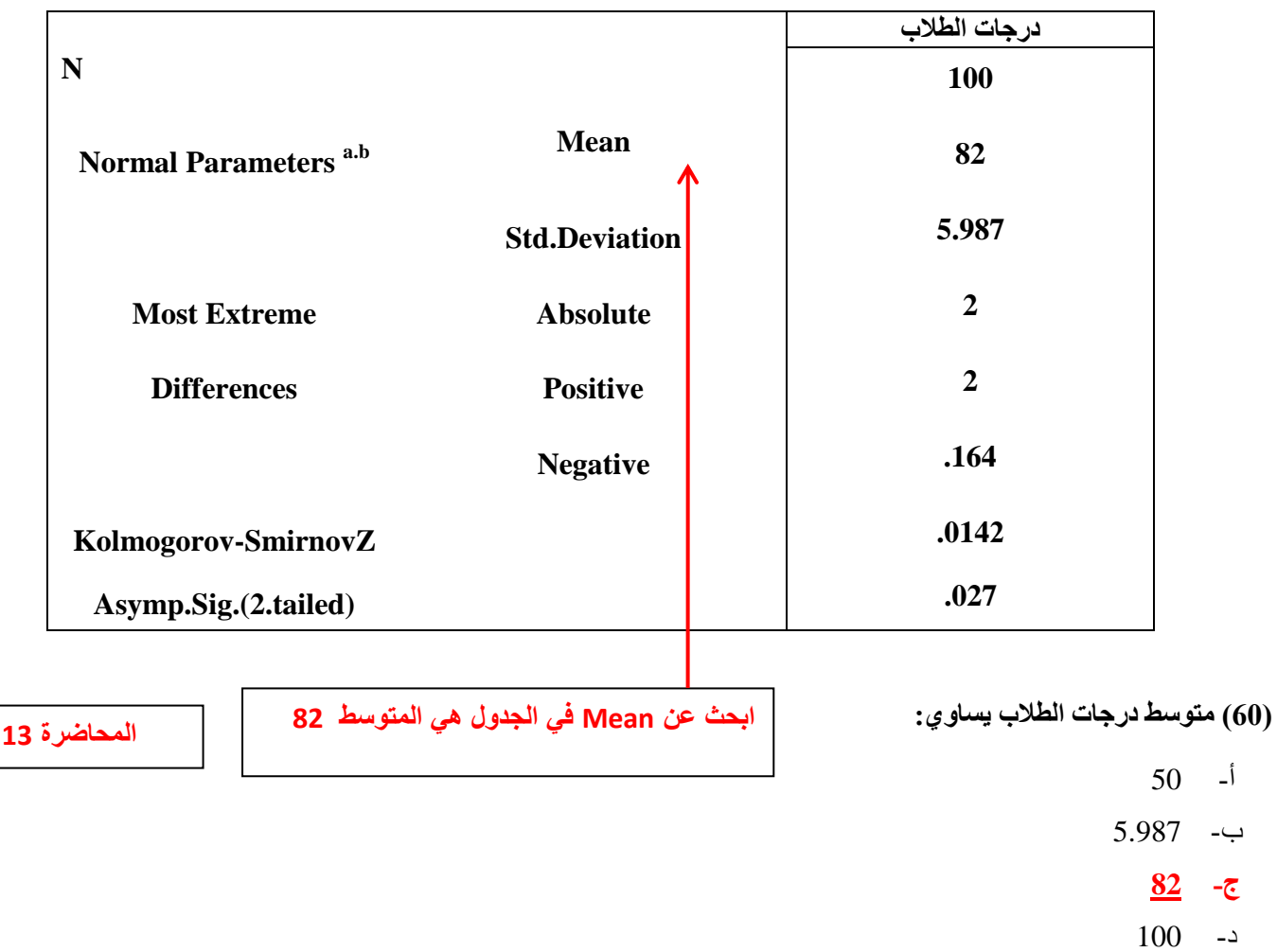

- $100 -1$
- **ب- 5.987**
	- ج- 82
- $0.027 1$

**ابحث عن Deviation في الجدول هي االنحراف المعياري 5.987**

- **)60( من خالل مقارنة قيمة إحصائي االختبار بقيمة حدود منطقتي القبول والرفض يمكن :**
- **أ- قبول الفرض البديل القائل بأن البيانات ال تتبع التوزيع الطبيعي .** ب- قبول الفرض العدمي القاتل بأن البيانات تتبع التوزيع الطبيعي ج- عدم قبول أي من الفرضين . د- قبول الفرض البديل القائل بأن البيانات تتبع التوزيع الطبيعي

**مستوى داللة االختبار هي**

*Asymp. Sig. (2-tailed) =* **.027**

 **وهي اصغر من مستوى داللة الفرض العدمي 1.15 = α وبالتالي نقبل الفرض البديل، أي أن البيانات ال تتبع التوزيع الطبيعي**

**)64 ( إذا علمت أن أحد المراكز البحثية التي تعمل في مجال تصنيف الشركات المالية قد قامت بإجراء بحث مقارن ألربع أنواع من الشركات:**

**المحاضرة 13**

**األولى شركات األغذية المحفوظة والثانية شركات العطور والثالثة شركات تصنيع لعب األطفال والرابعة شركات مياه غازيه ، وذلك للوقوف على مدى وجود اختالفات بين ربحية األنواع األربعة من الشركات باستخدام اختبار كروسكال – والس، عند مستوى معنوية %1 ، وتم الحصول على النتائج التالية باستخدام البرنامج اإلحصائي SPSS :**

# **Test Statistics**

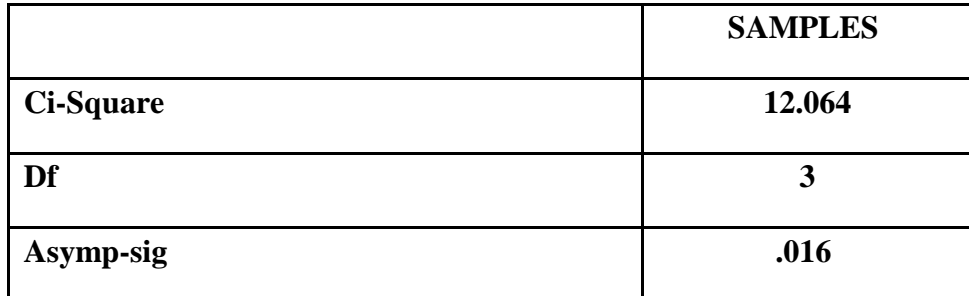

**من الجدول السابق يمكن:**

**أ- قبول الفرض البديل القائل بمعنوية الفروق بين الشركات األربعه**

ب- قبول الفرض العدمي القائل بأن الفروق بين الشركات الأربعه غير معنوية

**المحاضرة 13**

ج- قبول الفرض العدمي القائل بأن الفروق بين الشركات الأربعه معنوية

د- قبول الفرض البديل القائل بعدم معنوية الفروق بين الشركات الأربعه

**يالحظ من نتائج هذا االختبار أن قيمة . Asymp . Sig تساوى .016 وهى اصغر من مستوى المعنوية %5 (0.05) وبالتالي فإننا نقبل الفرض البديل القائل بمعنوية الفروق بين الشركات االربعه**  **"قام أحد الباحثين بإجراء تجربة لبيان تأثير أحد وسائل التعليمية الحديثة والمتمثلة في الصبورة اإللكترونية على الطالب وقد قام باختيار عينة عشوائية من الطالب تتكون من 422 طالب وقام باختبار الطالب قبل التدريس باألسلوب الحديث ، ثم حصل الطالب على مجموعة من المحاضرات باستخدام السبورة اإللكترونية وتم اختبار الطالب بعد الحصول المحاضرات مره أخرى ، والختبار هل هناك اختالف معنوي في مستوى التحصيل لدى الطالب قبل تلقي المحاضرات باألسلوب الحديث وبعده ، عند مستوى معنوية %1 ، استخدم الباحث البرنامج اإلحصائي SPSS اعتماد على اختبار ويلوكسون Wilcoxon وحصلنا على النتائج التالية :**

# **Ranks**

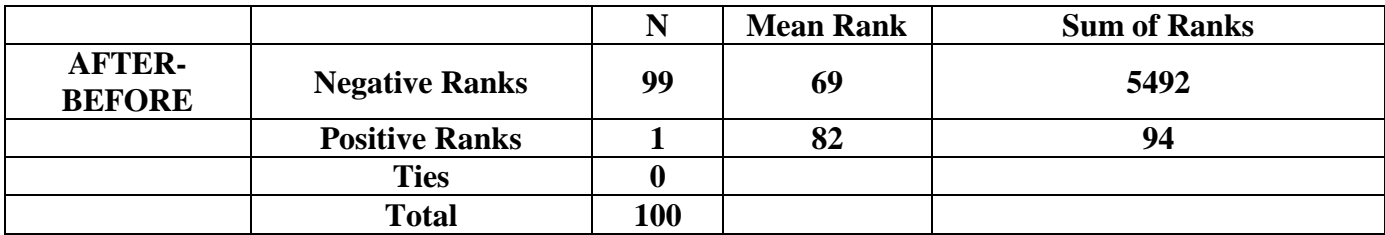

# **Test Statistics**

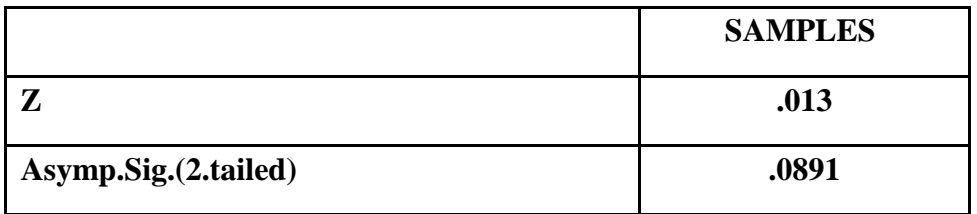

# **)61( من الجداول السابقة يمكن توضيح أن :**

**المحاضرة 13**

- أ- متوسط در جات الطلاب قبل الحصول على المحاضر ات بالأسلوب الحديث أكبر من المتوسط بعد الحصول على المحاضر ات
- **ب- متوسط درجات الطالب قبل الحصول على المحاضرات باألسلوب الحديث أقل من المتوسط بعد الحصول على المحاضرات**
- ج- متوسط درجات الطلاب قبل الحصول على المحاضرات بالأسلوب الحديث مساوي من المتوسط بعد الحصول على المحاضرات
	- د- الشيءمماسبق

**الحل من Rank Mean قبل االختبار دقات القلب )Negative )تساوي 69 وبعد االختبار )Positive )تساوي 82**

# **)61( من خالل مقارنة قيمة إحصائي االختبار بقيمة حدود منطقتي القبول والرفض يمكن :**

- أ- قبول الفرض البديل
- **ب- قبول الفرض العدمي**
- ج- عدم قبول أي من الفرضين
	- د- قبول كل من الفرضين

**المحاضرة 13**

**يالحظ من نتائج هذا االختبار أن قيمة . Asymp . Sig تساوى .0891 وهى اكبر من مستوى المعنوية %5 (0.05)**

**وبالتالي فإننا نقبل الفرض العدمي**

**حجم العينة المناسب لتقدير متوسط درجات الطالب في هذا المقرر بحيث ال يتعدى الخطأ في تقدير المتوسط 4 درجات وذلك بدرجة ثقة %55 ) مع تقريب الناتج للرقم األعلى(:**  أ- 80 مفردة ب- 788 مفردة ج- 780 مفردة **د- 428 مفردة الحل درجة الثقة % 99 أي أن : 2.58 = Z أقصى خطأ مسموح به هو 3 درجات، أي أن : 3 = e واالنحراف المعياري للمجتمع :**  <sup>=</sup>  $\bm{n}=\frac{Z^2\,\bm{\sigma}^2}{c^2}$  وبالتعويض بهذه القيم في المعادلة التي تحدد حجم العينة وهي :  $^2$   $\sigma^2$  **≈ تعني مع التقريب لألعلى فإن حجم العينة مقرباً ألقرب عدد صحيح هو : <sup>107</sup><sup>≈</sup> 106.50 =** =  $2.58^2$   $12^2$  $3<sup>2</sup>$ **المحاضرة 6**

**)66( إذا كانت متوسط درجات الطالب في مقرر التحليل اإلحصائي يمثل ظاهرة تتبع التوزيع الطبيعي بانحراف معياري 40 درجة ، فما هو** 

**)68( إذا قدمت إليك النتائج التالية كمخرجات للبرنامج اإلحصائي spss:**

## **T- TEST**

#### **One – Sample test**

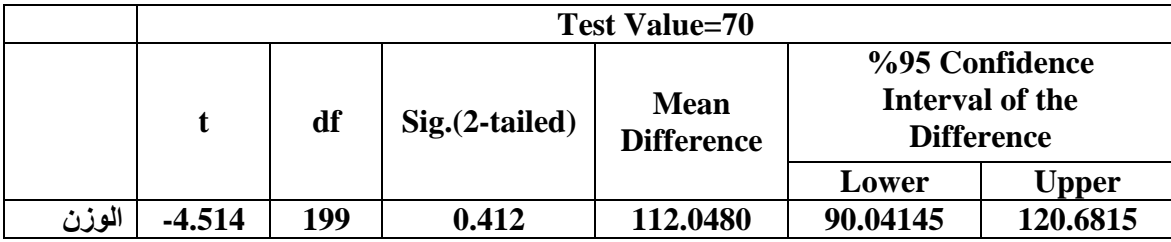

**من خالل البرنامج السابق يمكن :**

- **أ- قبول الفرض العدمي**
- ب- رفض كل من الفرضين
	- ج- قبول الفرض البديل
- د- قبول كل من الفر ضين

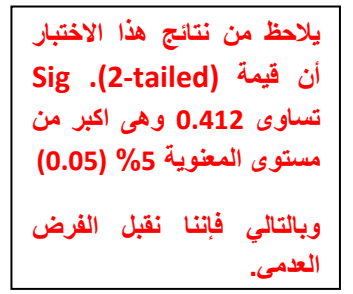

**المحاضرة 8 يالحظ من نتائج هذا االختبار**

**"إذا علمت أن " أحد أصحاب الشركات لدية ثالث موظفين يقومون بأعمال إدارية بمكتبه و هم على الترتيب "احمد " و"عمر" و"علي" ، يقوم أحمد بإنجاز %12 من أعمال المكتب بينما يقوم عمر بإنجاز %41 من أعمال المكتب ، أما باقي أعمال المكتب فتسند إلى "علي" فإذا علمت أن حجم األخطاء المطبعية للموظفين الثالثة على الترتيب هي %1 %6 %6 ، سحبت ورقة عمل إدارية واحده عشوائياً من األعمال اإلدارية المسندة للموظفين الثالثة " ، احسب االحتماالت التالية :**

**المحاضرة 2**

**)66( احتمال أن تكون الورقة المسحوبة بها أخطاء مطبعية :**

## $0.40 \times 0.04 + 0.35 \times 0.06 + 0.25 \times 0.08$

- $0.40 \times 0.96 + 0.35 \times 0.94 + 0.25 \times 0.92$  -
	- $0.60 \times 0.04 + 0.65 \times 0.06 + 0.75 \times 0.08$
	- $0.40 \times 0.05 + 0.35 \times 0.07 + 0.25 \times 0.09$  -

**أول شي طلع الباقي عطاك احمد %41 وعطاك عمر%35 اجمعهم واحسب مكملهم إلى 111 ألي هو علي ويطلع %25 همن اضرب كل واحد منهم بنسبه األخطاء يعني احمد %41 ضرب %4 زائدا عمر %35 ضرب %6 زائدا علي %25 ضرب %8**

**)65( احتمال أن تكون الورقة بها خطأ مطبعي ومن نصيب أحمد:**

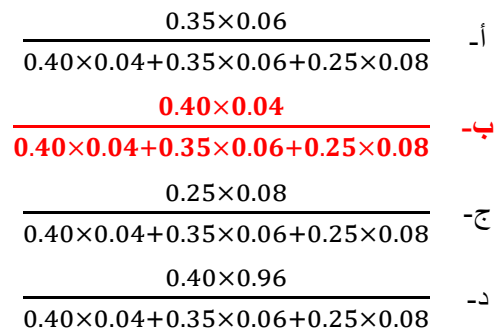

**بما انه اختار احمد خذ نسبته لحاله مضروبة في أخطاءه تقسيم الكل اللي بالحل في سؤال 68**

**"قام أحد الباحثين بإجراء اختبار لبحث مدى تأثير الدراسات األجنبية الحديثة على المستوى الثقافي للطالب فقام باختيار عينة عشوائية من طالب إحدى الكليات بلغ حجمها 422 طالب مقسمين إلى مجموعتين كل واحد منهما حجمها 12 طالب ،ثم عين احدهما بطريقة عشوائية لتكون مجموعة تجريبية وهي المجموعة التي قام بتدريسها بعض الدراسات األجنبية الحديثة واألخرى المجموعة الضابطة وهي المجموعة التي تدرس بالطريقة التقليدية ، وفي نهاية التجربة وزع على المجموعتين استقصاء يقيس المستوى الثقافي للطالب في كل من المجموعتين فكانت النتائج كما يلي:**

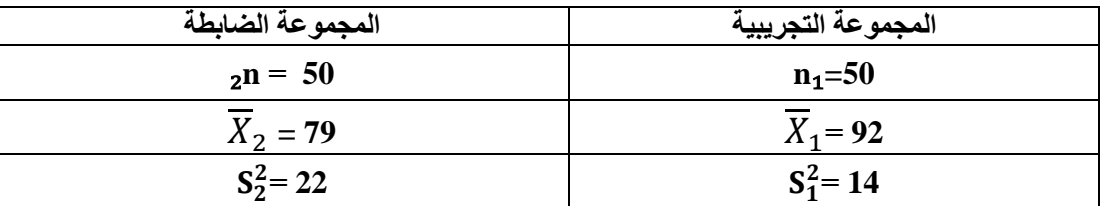

**واردنا اختبار ما كان أداء المجموعة التجريبية أفضل من أداء المجموعة الضابطة عند مستوى معنوية :%1**

**)82( يمكن صياغة الفرض العدمي والفرض البديل على الشكل :**

 $H_0$ :  $\mu_1 > \mu_2$ ,  $H1$ :  $\mu_1 < \mu_2$  -

 $H_o$  :  $\mu_1 = \mu_2$  ,  $H1$  :  $\mu_1 < \mu_2$  -

 $H_0$  : μ<sub>1</sub>=μ<sub>2</sub>, H1 : μ<sub>1</sub>≠μ<sub>2</sub> -*τ* 

**Hₒ : µ**₁**=µ**₂ **, H1 : µ1>µ**₂ **-د**

**الحل الفرضية الصفرية ال توجد فروق ذات داللة إحصائية بين متوسط المجموعة التجريبية ومتوسط المجموعة الضابطة ) 2μ=1μ : Ho).**

**الفرضية البديلة توجد فروق ذات داللة إحصائية بين متوسط المجموعة التجريبية ومتوسط المجموعة الضابطة لصالح المجموعة التجريبية .)H1: μ1>μ2(**

**)84( قيمة اإلنحراف المعياري s في هذه الحالة تساوي:**

- $-1.6 -$ ب- 1.6 **ج- 4.24**
	- د- 18

**الحل حساب قيمة االنحراف المعياري ) S ) من خالل العالقة التالية:**

$$
S^{2} = \frac{[(n_{1}-1)(S_{1}^{2})] + [(n_{1}-1)(S_{2}^{2})]}{(n_{1}+n_{2})-2}
$$

**إذا التباين يساوي:**

$$
S^{2} = \frac{[(50-1)(14)] + [(50-1)(22)]}{(50+50)-2} = 18
$$

**إذن االنحراف المعياري يساوي :**

$$
S = \sqrt{S^2} = \sqrt{18} = 4.24
$$
  
4.24 وَقِرِه ج

### **)80( قيمة إحصائي االختبار t في هذه الحالة تساوي**

 $-1.6 -$ ب- 0.8485

- ج- 2.77
- **د- 15.32**

**الحل نحسب قيمة )t )من خالل تطبيق العالقة التالية :**

$$
t = \frac{\overline{X}_1 - \overline{X}_2}{S\sqrt{\frac{1}{n_1} + \frac{1}{n_2}}} = \frac{92 - 79}{4.24\sqrt{\frac{1}{50} + \frac{1}{50}}} = 15.330
$$

### **اقرب حل فقره د 41.40**

**)84( من خالل مقارنة قيمة إحصائي االختبار بقيمة حدود منطقتي القبول والرفض ) إذا علمت أن قيمة t الجدولية تساوي 4.66( يمكن :**

أ- قبول الفرض العدمي **ب- قبول الفرض البديل**

ج- عدم قبول أي من الفرضين

د- قبول كل من الفر ضين

**بما ان قيمة t اكبر من قيمة t الجدولية 1.68 إذا -: نرفض الفرضية الصفرية ,, ونقبل البديلة ) الفرض البديل (.**

**"إذا كان متوسط درجات الطالب في كلية إدارة األعمال هو )64( درجة بانحراف معياري )1( درجات وذلك خالل عام 0242 أجرى أحد الباحثين دراسة عام 0241 لعينة قوامها )422( طالب ووجد أن متوسط درجات الطالب في العينة هو )66( درجة هل تشير الدراسة التي قام بها الباحث أن متوسط درجات الطالب في كلية إدارة األعمال قد ارتفع عما عليه في 0242 وذلك بمستوى معنوية %1**

**)81( قيمة إحصائي االختبار في هذه الحالة Z تساوي:** 

- **أ- 10** ب- 2.33
- 
- ج- 83
- $1.96 -$

**الحل بما أن العينة كبيرة)اكبر من 31 ( فإن اإلحصائية في حالة اختبار الوسط تأخذ الشكل التالي :**

$$
Z_{\overline{X}} = \frac{\overline{X} - \mu}{\frac{\sigma}{\sqrt{n}}}
$$

**n=100 =5 =88 µ=83 وحيث**

$$
Z_{\overline{X}} = \frac{88 - 83}{\frac{5}{\sqrt{100}}} = 10
$$

**)81( من خالل مقارنة قيمة إحصائي االختبار بقيمة حدود منطقتي القبول والرفض يمكن ) قيمة Z الجدولية 4.611( :**

**المحاضرة 7**

أ- قبول الفرض العدمي

**ب- قبول الفرض البديل**

ج- عدم قبول أي من الفرضين

د- قبول كل من الفر ضين

**بما أن قيمة Z( 10 )اكبر من قيمة Z الجدولية 1.645 إذا -: نقبل الفرض البديل** 

**المحاضرة 7**

''يدعي أحد الباحثين أن نسبة النجاح لأحد التجارب الت*ي* يقوم بها ف*ي* المع*مل 60% ، ولاختب*ار هذا الإدعاء تم اختيار عينـة عشوائية من **الحيوانات الخاضعة للتجارب في معمله حجمها 001 مفرده ، ووجد أن نسبة النجاح في العينة قد بلغت هاي %80 ، اختبار مادى صاحة ادعااء الباحث بأن النسبة في المجتمع هي %62 مقابل الفرض البديل أن النسبة أقل من %62 وذلك بمستوى معنوية 1"%**

**)86( يمكن صياغة الفرض العدمي والفرض البديل على الشكل :**   $H_o$ :  $P = 0.72$ ,  $H1$ :  $P < 0.72$  - $H_0$  :  $P = 0.60$ ,  $H1$  :  $P > 0.60$  - $H_0$ :  $P = 0.72$ ,  $H1$ :  $P \neq 0.72$  -**Hₒ : P = 0.60 , H1 : P < 0.60 -د المحاضرة 7 محددها بالسؤال : النسبة = 61 مقابل النسبة أقل من 61 فتكون Ho : P =0.60 , H1 : P =<0.60**

**الحل** 

**الفرض العدمي هو أن نسبة النجاح )نسبة نجاح احد التجارب في المجتمع( هي 0.60 أي أن الفرض العدمي هو أن االدعاء صحيح وأن الباحث سيحصل على النسبة التي ادعاها وهي % 60 بالرموز 0.60 = P : ₀H**

**الفرض البديل والمنطقي : في هذه الحالة هو أن النسبة في المجتمع أقل من هذا االدعاء وبالرموز : 0.60 > P : 1H**

**)88( من خالل مقارنة قيمة إحصائي االختبار بقيمة حدود منطقتي القبول والرفض يمكن ) قيمة z الجدولية -4.611( :**

- **أ- قبول الفرض العدمي**
- ب- قبول الفرض البديل
- ج- عدم قبول أي من الفرضين
	- د- قبول كل من الفر ضين

**الحل اوال تأخذ اإلحصائية في حالة اختبار النسبة الشكل التالي :** 

$$
Z_{\widehat{p}} = \frac{\widehat{p} - P}{\sqrt{\frac{P(1-P)}{n}}}
$$

**n=225** ̂ = .  **P=0.60 1- P=1- 0.60=0.40 -: أن حيث**

$$
Z_{\widehat{p}} = \frac{0.72 - 0.60}{\sqrt{\frac{0.60 \times 0.40}{225}}} = 3.67
$$

**إذا قبول الفرض العدمي ألن 3.674 أكبر من القيمة الجدولية -1.645**

**"إذا علمت أن تباين عدد ساعات عمل المصابيح الكهربائية التي تنتجها إحدى الشركات ال تزيد عن 42222 ساعة ، وتستخدم الشركة اآلن طريقة إنتاج جديدة يعتقد أنها ستزيد من تباين عدد ساعات عمل المصابيح ، سحبت عينة عشوائية من 422 مصباح فوجد تباينها يساوي 4622 ، بافتراض أن عدد ساعات عمل المصابيح تتبع التوزيع المعتدل ، اختبر الفرض القائل بوجود زيادة معنوية في التباين عند مستوى معنوية %1" من خالل اإلجابة عن األسئلة التالية :**

**يمكن صياغة الفرض العدمي والفرض البديل على الشكل :** 

**)86( العدمي والفرض البديل على الشكل-:**

- $H_0$ :  $\mu_1 = \mu_2$ ,  $H1$ :  $\mu_1 > \mu_2$  -
- $H_o: \sigma^2 = 10000, H1: \sigma^2 \neq 10000$  - $\hookrightarrow$
- **ج- : 1H Hₒ : , ≥ 10000 ≤10000**
- $H_o: \sigma^2 > 10000$ ,  $H1: \sigma^2 \le 10000$  -

**المحاضرة 12**

**الفرض العدمي يكون اقل أو يساوي :11111 Ho:**  $\sigma^2$  <10000 **والفرض البديل يكون أكبر أو يساوي :11111**  $H1: \sigma^2 < 10000$ **فالناتج يكون ع الشكل : 10000 ≥ : 1H , 10000 ≤:Ho**

**الحل** 

**الفروض في التباين يهمنا تباين المجتمع اللي هو 10000**

**من السؤال تهمنا الجملة )اختبر الفرض القائل بوجود زيادة معنوية في التباين عند مستوى معنوية 5%(**

**ذكر زيادة وليس تساوي أو ال تساوي لذلك نسقط الفقرة )ب( وبما أن السؤال عن التباين وليس المتوسط نسقط الفقرة )أ( وكلمة زيادة تعني أن الفرض البديل اكبر لذلك نسقط الفقرة )د( إذا الجواب الصحيح الفقرة )أ(**

**)85( قيمة إحصائي االختبار كا0 في هذه الحالة تساوي:**

- $100 -1$
- ب- 1800
- ج- 550
- **د- 17.82**

**مجرد ذكر كلمة تباين إذا نحن نتكلم عن كا2**  2 **حيث أن :**

**= 10000 تباين المجتمع**

**= 1800 تباين العينة** 

**عدد العينة n = 100**

 $\displaystyle \chi^2=\frac{(n{-}1)S^2}{\tau^2}$  نطبق القانون  $\sigma^2$ 

 $x^2=$  $(100 - 1)1800$  $\frac{1}{10000} =$  $(99)1800$  $\frac{1}{10000} =$ 178200  $\frac{10000}{10000} = 17.82$ 

**إذا الجواب الفقرة )د(**

**)62( من خالل مقارنة قيمة إحصائي اإلختبار بقيمة حدود منطقتي القبول والرفض ) إذا علمت أن قيمة كا0 الجدولية تساوي 01( يمكن :**

أ- قبول الفرض البديل

**ب- قبول الفرض العدمي**

ج- عدم قبول أي من الفرضين

د- قبول كل من الفرضين

**تم استخراج كا2 = 17.82 والقيمة الجدولية = 25**

**إذا بما أنها أقل من القيمة الجدولية ,, فيتم قبول الفرض العدمي.**

**"في دراسة لتحديد ما إذا كان هناك فروق معنوية بين نوعين من األسمدة على أحد المحاصيل الزراعية قام أحد الباحثين بسحب عينتين من**  المحاصيل أحدهما اعتمد في زراعته على النوع الأول من الأسمدة والآخر اعتمد على النوع الثاني ، وقام بدارسة مدى توافر أنواع معينة من **البروتينات النباتية في كال العينتين ، وبتحليل نتائج العينتين قام الباحث بتلخيص النتائج كما يلي :**

- **أوال : النوع األول من األسمدة**   $(n_1 = 250 \bar{x}_1 = 213 \sigma_1^2 = 50)$
- $(n_2 = 200 \bar{x}_2 = 180 \bar{x}_2^2 = 65)$

**ويرغب الباحث في اختبار الفرض العدمي القائل بأن متوسط حجم البروتينات الموجودة في نباتات العينة األولى تساوي متوسط حجم البروتينات الموجودة في نباتات العينة الثانية بمستوى معنوية %1 مقابل الفرض البديل أنهما غير متساويين.**

**)81( يمكن صياغة الفرض العدمي والفرض البديل على الشكل :**

**العدمي والفرض البديل على الشكل-:**

**ثانيا:ً النوع الثاني من األسمدة**

- $H_o$ :  $\mu_1 = \mu_2$ ,  $H1$ :  $\mu_1 < \mu_2$
- **Hₒ : µ**₁**=µ**₂ **, H1 : µ**₁ **µ**₂ **-و**
	- $H_0$ :  $\mu_1 = \mu_2$ ,  $H1$ :  $\mu_1 > \mu_2$  -j
	- $H_0$ :  $\mu_1 \neq \mu_2$ ,  $H1$ :  $\mu_1 = \mu_2$  -

**)60( قيمة إحصائي االختبار في هذه الحالة Z تساوي:**

- **أ- 45.544**
	- ب- 33
- ج- -45.544
	- $0.525$

**الحل نحسب قيمة )t )من خالل تطبيق العالقة التالية :**

$$
t = \frac{\overline{X}_1 - \overline{X}_2}{\sqrt{\frac{\sigma_1^2}{n_1} + \frac{\sigma_2^2}{n_2}}} = \frac{213 - 180}{\sqrt{\frac{50}{250} + \frac{65}{200}}} = 45.544
$$

'' إذا كان متوسط عدد ساعات العمل اليومي في قطاع الزراعة قد بلغ 8 ساعات عمل يومياً بإنحراف معياري 4.5 ساعة وذلك خلال عام **،0240 وقد قام أحد الباحثين بإجراء دراسة لعدد ساعات العمل اليومي للعاملين في قطاع الزراعة وذلك خالل عام 0241 وقد اعتمدت يومياً الدارسة على عينة عشوائية حجمها 12 عامل في هذا القطاع فوجد أن متوسط عدد ساعات العمال في هذا القطاع قد بلغ 5.4 . فهل تشير الدراسة التي قام بها الباحث أن متوسط عدد ساعات العمل في قطاع الزراعة قد أرتفع عما عليه في عام 0240 وذلك بمستوى معنوية**   $"9/65$ 

**المحاضرة 7**

- **)64 ( قيمة إحصائي االختبار في هذه الحالة Z تساوي:**
	- $9.1 -$
	- ب- 9.77
	- ج- 15.811
- **د- 1.546**  $n= 40$   $\overline{X} = 9.1$  S=4.5  $\mu=8$

$$
t = \frac{\overline{X} - \mu_{\circ}}{S_{\sqrt{n}}} = \frac{9.1 - 8}{4.5_{\sqrt{40}}} = 1.546
$$

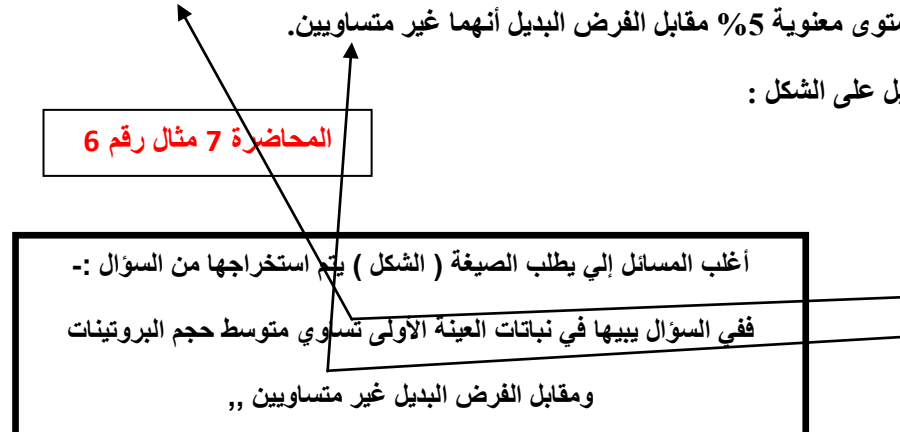

**)61 ( من خالل مقارنة قيمة إحصائي االختبار بقيمة حدود منطقتي القبول والرفض يمكن ) قيمة Z الجدولية 4.611( :**

- **أ- قبول الفرض العدمي**
- ب- قبول الفرض البديل
- ج- عدم قبول أي من الفرضين
	- د- قبول كل من الفرضين

**فنجد أن Z التي بالسؤال السابق = 1.546 اقل من القيمة الجدولية التي = 1.645**

**إذا قبول الفرض العدمي**

**تم بحمد هللا وفضله**

**شارك بالعمل كال من** 

**Marei/ / الموسى ندى / tad400 / al\_anoud**